**ПЕРВОЕ ВЫСШЕЕ ТЕХНИЧЕСКОЕ УЧЕБНОЕ ЗАВЕДЕНИЕ РОССИИ**

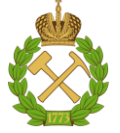

**МИНИСТЕРСТВО НАУКИ И ВЫСШЕГО ОБРАЗОВАНИЯ РОССИЙСКОЙ ФЕДЕРАЦИИ федеральное государственное бюджетное образовательное учреждение высшего образования САНКТ-ПЕТЕРБУРГСКИЙ ГОРНЫЙ УНИВЕРСИТЕТ**

**СОГЛАСОВАНО**

**УТВЕРЖДАЮ**

**\_\_\_\_\_\_\_\_\_\_\_\_\_\_\_\_\_\_\_\_\_\_\_\_\_ Руководитель ОПОП ВО доцент Е.Б. Мазаков**

**\_\_\_\_\_\_\_\_\_\_\_\_\_\_\_\_\_\_\_\_\_\_ Проректор по образовательной деятельности Д. Г. Петраков**

# **РАБОЧАЯ ПРОГРАММА ДИСЦИПЛИНЫ**

# **УСТРОЙСТВО И ФУНКЦИОНИРОВАНИЕ ИНФОРМАЦИОННЫХ СИСТЕМ**

**Уровень высшего образования:** *Магистратура* **Квалификация выпускника:** *Магистр* **Форма обучения:** *очная* **Составитель:** *доц. И.Г. Анкудинов* 

**Направление подготовки:** *09.04.02 Информационные системы и технологии* **Направленность (профиль):** *Информационные системы и технологии*

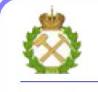

ДОКУМЕНТ ПОДПИСАН<br>УСИЛЕННОЙ КВАЛИФИЦИРОВАННОЙ ЭЛЕКТРОННОЙ ПОДПИСЬЮ

Сертификат: 174E F08E D3C8 8CC7 B088 E59C 9D21 683B Владелец: Пашкевич Наталья Владимировна<br>Действителен: с 14.11.2023 до 06.02.2025

**Рабочая программа дисциплины** «Устройство и функционирование информационных систем» разработана:

– в соответствии с требованиями ФГОС ВО – магистратура по направлению подготовки 09.04.02«Информационные системы и технологии», утвержденного приказом Минобрнауки России № 917 от 19 сентября 2017;

– на основании учебного плана магистратуры по направлению подготовки 09.04.02 «Информационные системы и технологии», направленность (профиль) «Информационные системы и технологии».

Составитель: к.т.н., доц. И.Г. Анкудинов

**Рабочая программа рассмотрена и одобрена на заседании кафедры Информационных систем и вычислительной техники от 01.02.2023 г., протокол № 6.**

## 1. ПЕЛЬ И ЗАЛАЧИ ЛИСПИПЛИНЫ

Цель дисциплины познакомить студентов  $\mathbf{c}$ принципами построения информационных систем с учетом безопасности, а также с инструментами и конфигурациями, необходимых для обеспечения их безопасного функционирования.

#### Основные задачи дисциплины:

- изучение принципов сетевой безопасности,

- обучение навыкам и знаниям, необходимым для проектирования и поддержки систем сетевой безопасности.

- изучение методов контроля и анализа функционирования информационной системы,

- формирование умений и навыков проектирования и настройки элементов информационной системы и безопасного управления сетью.

Поставленная цель достигается решением соответствующих задач в рамках теоретического изучения курса, выполнения студентами практических заданий и лабораторных работ, а также самостоятельной работы студентов с использованием методических разработок и контроля выполнения работ преподавателем.

## 2. МЕСТО ДИСЦИПЛИНЫ В СТРУКТУРЕ ОПОП ВО

Дисциплина «Устройство и функционирование информационных систем» относится к части, формируемой участниками образовательных отношений основной профессиональной образовательной программы по направлению подготовки 09.04.02 «Информационные системы и технологии», направленность (профиль) «Информационные системы и технологии» и изучается во 2 семестре.

Дисциплина «Устройство и функционирование информационных систем» является основополагающей для изучения следующих дисциплин: «Системы поддержки принятия решения», «Методология научных исследований», «Концептуальное проектирование информационных систем», «Распределенные базы данных», «Современные средства управления данными».

Дисциплина «Устройство и функционирование информационных систем» является основополагающей для изучения следующих дисциплин: «Системный анализ и синтез информационных систем», «Управление проектами в сфере информационных систем и технологий», «Основы сопровождения информационных систем», «Корпоративные информационные системы минерально-сырьевого комплекса».

Особенностью дисциплины является её направленность на комплексное применение инструментов и конфигураций, необходимых для обеспечения безопасного функционирования информационных систем.

## 3. ПЛАНИРУЕМЫЕ РЕЗУЛЬТАТЫ ОБУЧЕНИЯ ПО ДИСЦИПЛИНЕ (МОДУ-ЛЮ), СООТНЕСЕННЫЕ С ПЛАНИРУЕМЫМИ РЕЗУЛЬТАТАМИ ОСВОЕНИЯ ОБ-РАЗОВАТЕЛЬНОЙ ПРОГРАММЫ

Процесс изучения дисциплины «Устройство и функционирование информационных систем» направлен на формирование следующих компетенций и получение основных результатов обучения:

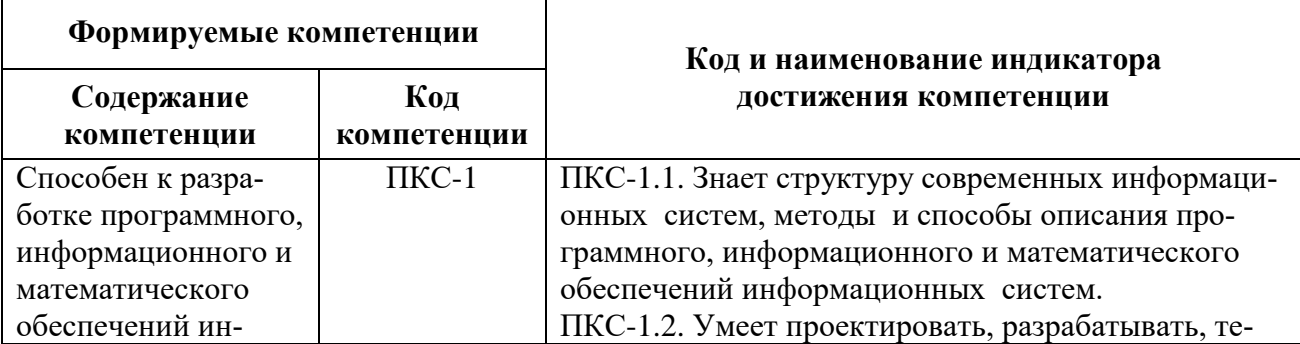

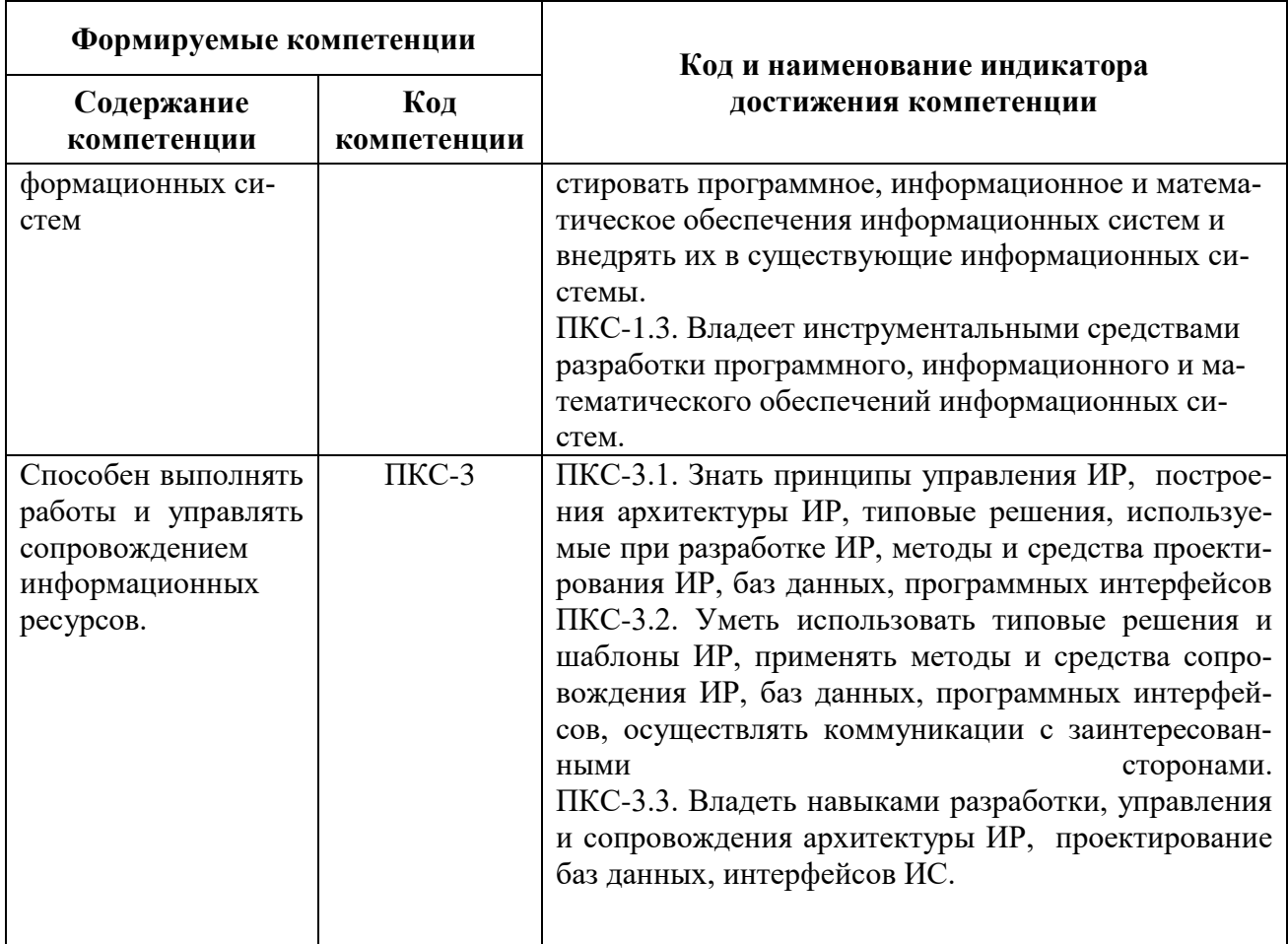

# 4. СТРУКТУРА И СОДЕРЖАНИЕ ДИСЦИПЛИНЫ

# 4.1. Объем дисциплины и виды учебной работы

Общая трудоёмкость дисциплины составляет 5 зачётных единиц, 180 часов.

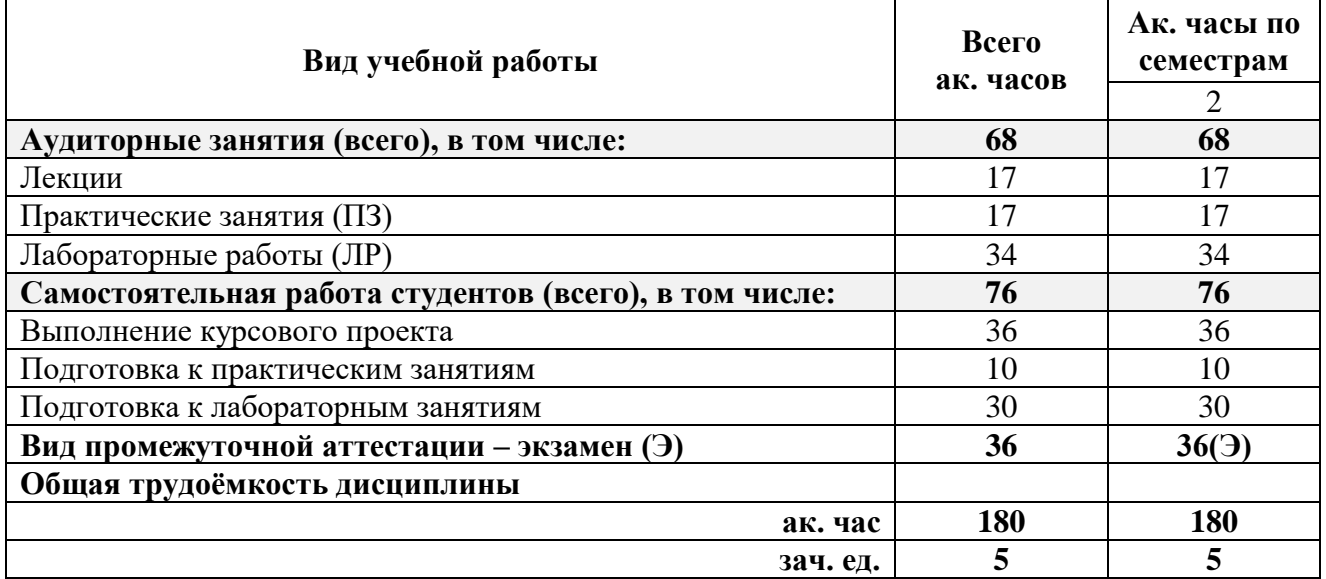

## 4.2. Содержание дисциплины

Учебным планом предусмотрены: лекции, практические занятия, лабораторные работы и самостоятельная работа.

## 4.2.1. Разделы дисциплин и виды занятий

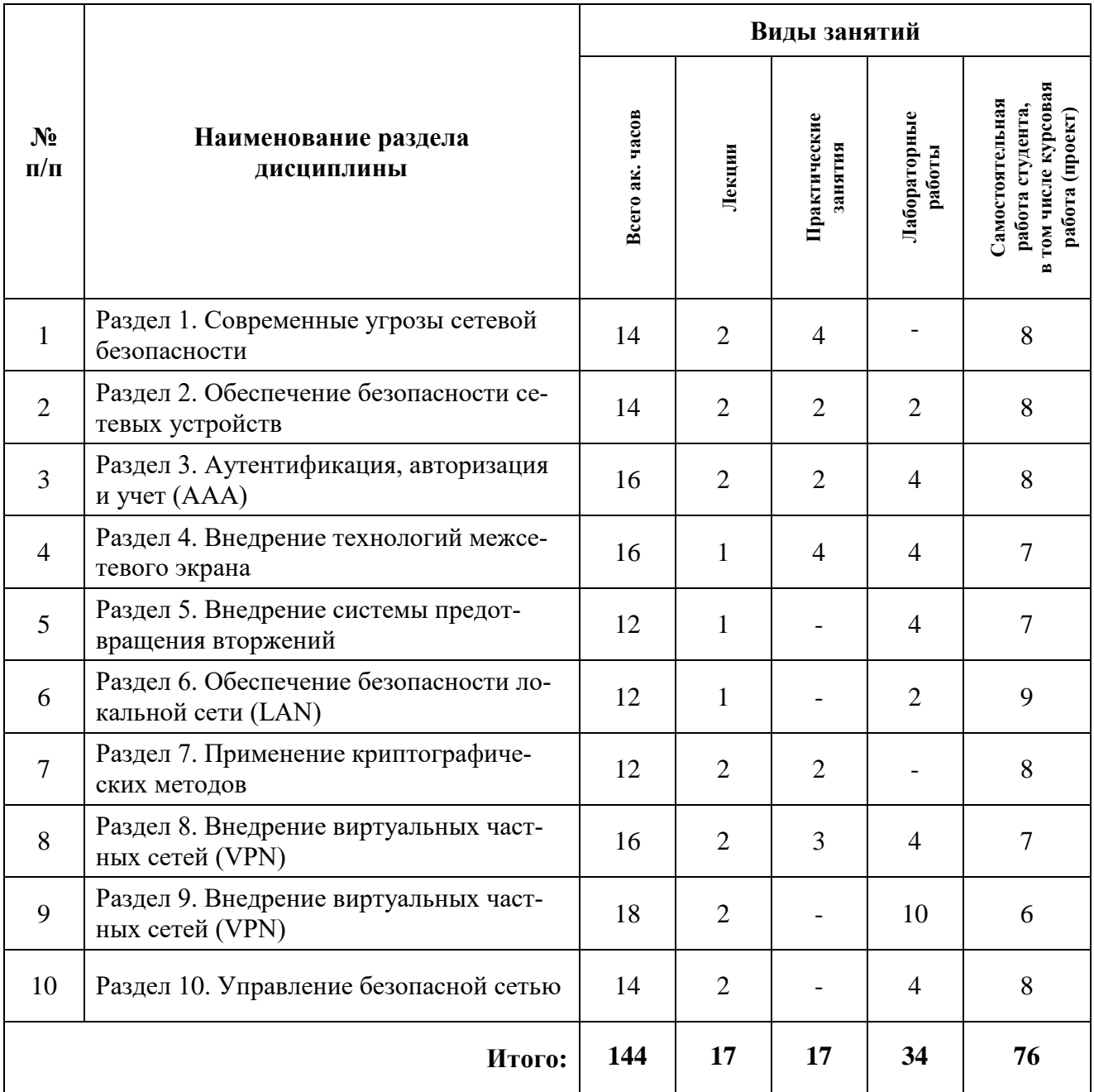

# **4.2.2. Содержание разделов дисциплины**

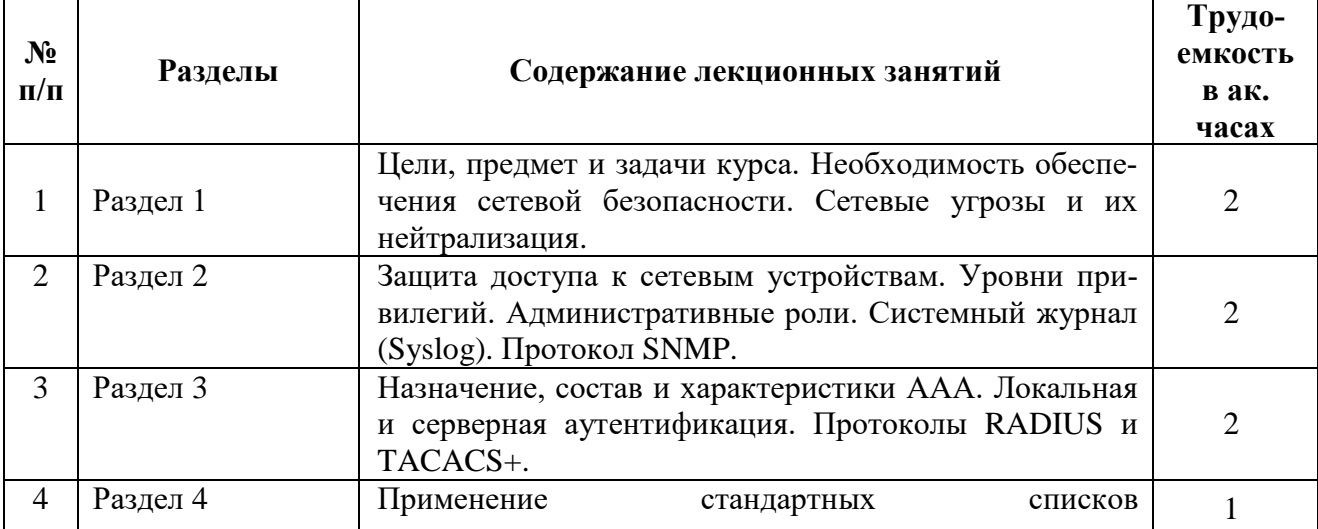

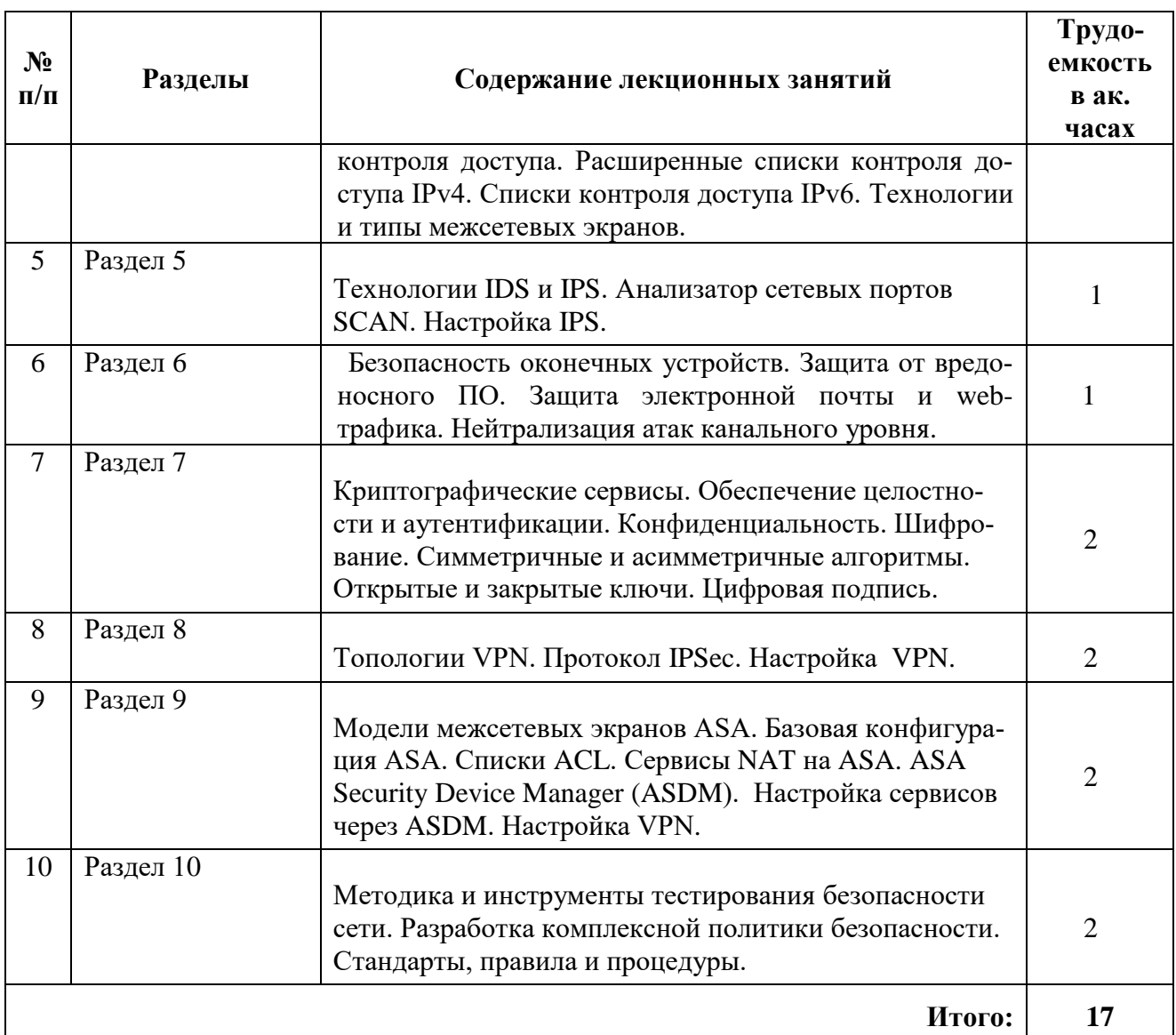

# **4.2.3 Практические занятия (семинары)**

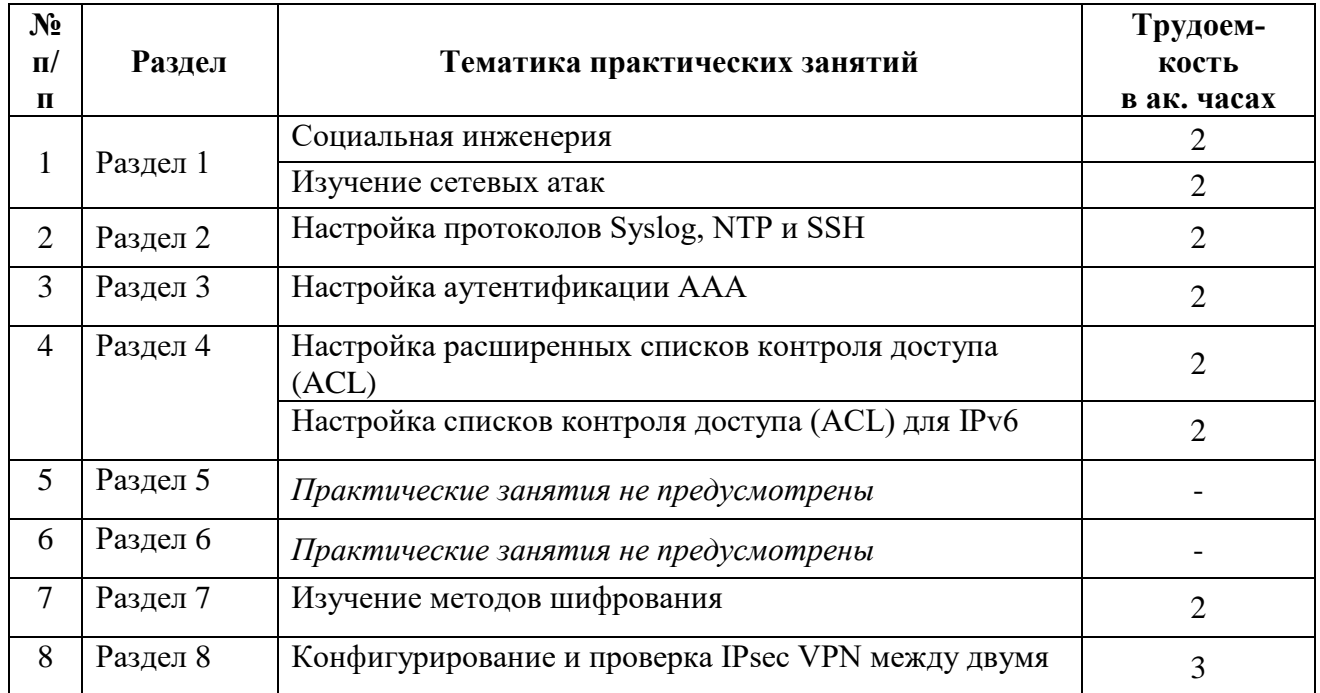

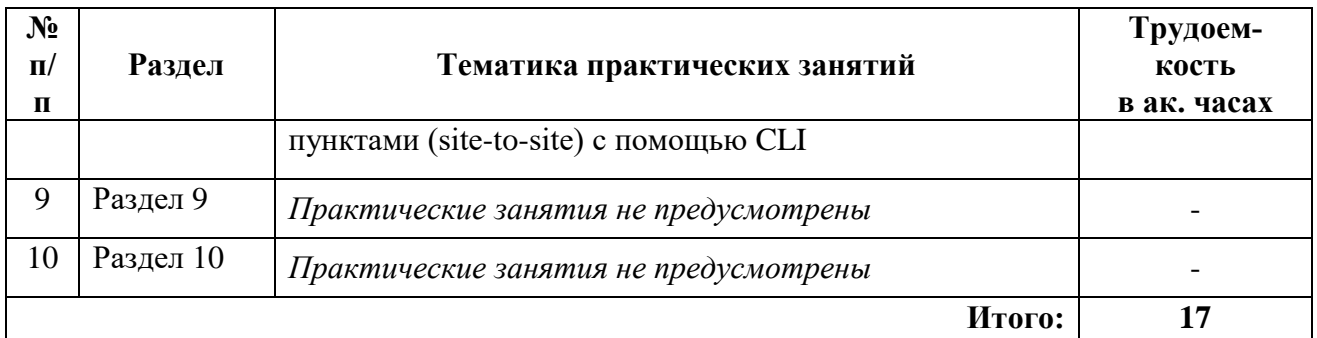

# **4.2.4 Лабораторные работы**

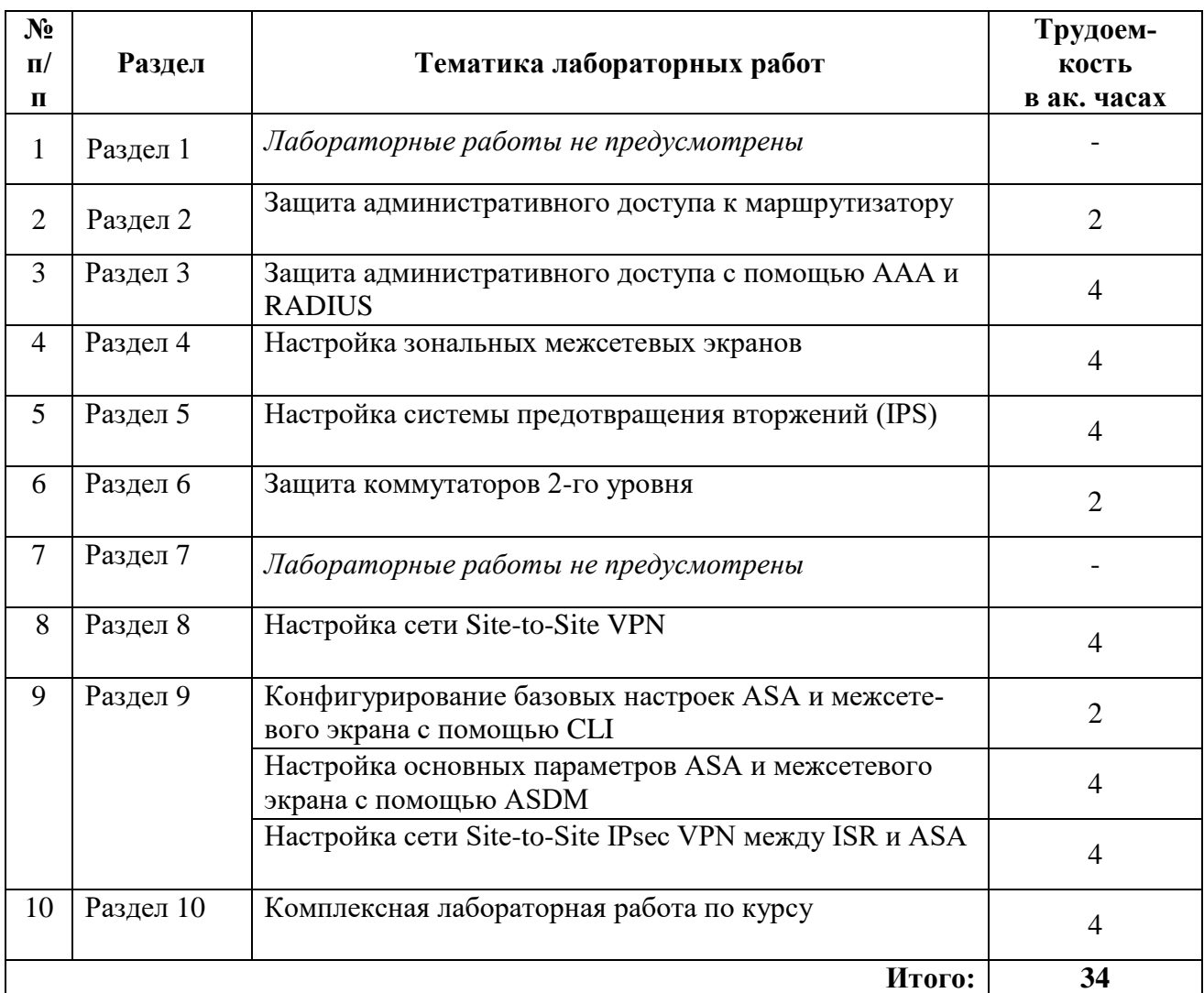

# **4.2.5. Курсовой проект**

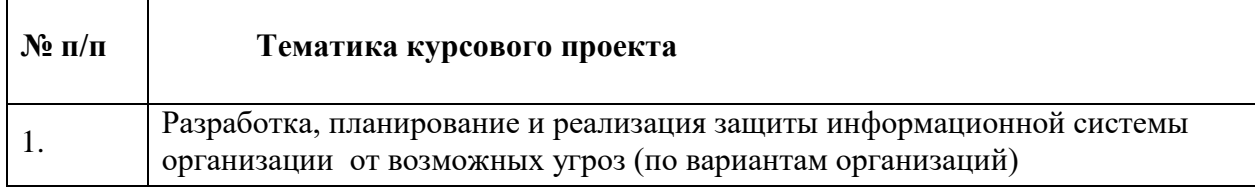

## **5. ОБРАЗОВАТЕЛЬНЫЕ ТЕХНОЛОГИИ**

В ходе обучения применяются:

**Лекции**, которые являются одним из важнейших видов учебных занятий и составляют основу теоретической подготовки обучающихся.

Цели лекционных занятий:

– дать систематизированные научные знания по дисциплине, акцентировать внимание на наиболее сложных вопросах дисциплины;

– стимулировать активную познавательную деятельность обучающихся, способствовать формированию их творческого мышления.

**Практические занятия.** Цели практических занятий:

– углубить и закрепить знания, полученные на лекциях и в процессе самостоятельной работы обучающихся с учебной и научной литературой;

– обеспечить живое, творческое обсуждение учебного материала в форме дискуссии, обмена мнениями по рассматриваемым вопросам.

**Лабораторные занятия.** Цели лабораторных занятий:

– развить навыки самостоятельной работы и применения теоретических знаний для решения практических задач;

– приобрести навыки использования компьютерной техники для обработки различных видов информации;

– углубить и закрепить знания, полученные на лекциях и в процессе самостоятельной работы обучающихся с учебной и научной литературой;

– обеспечить живое, творческое обсуждение учебного материала в форме дискуссии, обмена мнениями по рассматриваемым вопросам.

**Консультации** (текущая консультация, накануне экзамена) является одной из форм руководства учебной работой обучающихся и оказания им помощи в самостоятельном изучении материала дисциплины, в ликвидации имеющихся пробелов в знаниях, задолженностей по текущим занятиям, в подготовке письменных работ (проектов).

Текущие консультации проводятся преподавателем, ведущим занятия в учебной группе, научным руководителем и носят как индивидуальный, так и групповой характер.

**Самостоятельная работа обучающихся** направлена на углубление и закрепление знаний, полученных на лекциях и других занятиях, выработку навыков самостоятельного активного приобретения новых, дополнительных знаний, подготовку к предстоящим учебным занятиям и промежуточному контролю.

**Курсовое проектирование** формирует навыки самостоятельного анализа и принятия решений для достижения поставленных задач.

## **6. ОЦЕНОЧНЫЕ СРЕДСТВА ДЛЯ ТЕКУЩЕГО КОНТРОЛЯ УСПЕВАЕМО-СТИ, ПРОМЕЖУТОЧНОЙ АТТЕСТАЦИИ ПО ИТОГАМ ОСВОЕНИЯ ДИСЦИПЛИ-НЫ**

### **6.1. Оценочные средства для текущего контроля успеваемости**

### **6.1.1. Тематика для самостоятельной подготовки**

# **Раздел 1. Современные угрозы сетевой безопасности.**

- 1. Какая технология WAN общего пользования обеспечивает безопасность с помощью шифрованных туннелей поверх подключения к Интернету?
- 2. Какую среду используют поставщики услуг для передачи данных по подключениям WAN с SONET, SDH и DWDM?
- 3. Для какого сетевого сценария потребуется использование WAN?
- 4. Укажите самые распространённые типы технологий WAN с коммутацией каналов.
- 5. Что является недостатком арендованных линий?

#### **Раздел 2. Обеспечение безопасности сетевых устройств.**

- 1. Описать тип кадра HDLC.
- 2. Какую команду будет необходимо использовать для отладки инкапсуляции на последовательном интерфейсе?
- 3. Какие два параметра согласуются с помощью протокола NCP во время установления подключения PPP, которое будет использовать IPv4 в качестве протокола сетевого уровня?
- 4. Какие два протокола обеспечивают службы аутентификации для PPP?
- 5. Какой параметр PPP позволяет включить балансировку нагрузки на интерфейсах, поддерживающих протокол PPP, которые подключаются к одному получателю?

# **Раздел 3. Аутентификация, авторизация и учет (ААА).**

- 1. Какие два недостатка связаны с работой в качестве удалённого сотрудника?
- 2. Сравните характеристики типов широкополосного подключения.
- 3. Какой компонент подключения ADSL находится на стороне заказчика?
- 4. На каком интерфейсе маршрутизатора Cisco настраивается PPPoE?
- 5. Какие два утверждения описывают VPN для удалённого доступа?

## **Раздел 4. Внедрение технологий межсетевого экрана.**

- 1. Какие три неявных записи управления доступом автоматически добавляются в конец ACL-списка IPv6?
- 2. Какой единственный тип ACL-списка доступен для IPv6?
- 3. Какое утверждение описывает характеристику стандартных ACL-списков IPv4?
- 4. Какие ключевые слова могут быть использованы в списке контроля доступа для замены шаблонной маски или пары адрес-шаблонная маска?
- 5. Какое утверждение описывает различие между работой входящих и исходящих ACLсписков?

## **Раздел 5. Внедрение системы предотвращения вторжений.**

- 1. Какие два типа портов коммутаторов используются на коммутаторах Cisco в составе средств защиты от атак DHCP-спуфинга?
- 2. Какой план устранения угроз оптимален для предотвращения атаки типа «отказ в обслуживании», производящей переполнение буфера коммутатора?
- 3. Какие две характеристики относятся к строкам сообщества SNMP?
- 4. Какой режим используется для настройки SNMP?
- **5.** Какой сервис, включенный по умолчанию на маршрутизаторе Cisco, может выдать значимую информацию о маршрутизаторе и потенциально сделать его более уязвимым к атакам?

## **Раздел 6. Обеспечение безопасности локальной сети (LAN).**

- 1. При каких условиях возникает затор объединенной сети с голосовым трафиком, видеотрафиком и трафиком данных?
- 2. В чем измеряется производительность сети?
- 3. В какой единственной модели качества обслуживания (QoS) отсутствует механизм классификации пакетов?
- 4. Какой тип трафика Cisco рекомендует помещать в очередь с жестким приоритетом (PQ) при использовании организации очередей с малой задержкой (LLQ)?
- 5. Что происходит, когда очередь в памяти устройства заполнена и при этом поступает новый сетевой трафик?

## **Раздел 7. Применение криптографических методов.**

- 1. Какой сервис облачных вычислений лучше всего подходит организации, которая ведет совместную работу по созданию приложений и поставке их через Интернет?
- 2. Что характерно для обработки схем передачи данных в сети SDN?
- 3. Что верно для двухуровневой топологии «ствол и листья» архитектуры структуры Cisco ACI?
- 4. Какой термин описывает обмен данными между виртуальными серверами в центре обработки данных?
- 5. Облачные вычисления и виртуализация это разные термины, которые обозначают одно и то же понятие?

## **Раздел 8. Внедрение виртуальных частных сетей (VPN).**

1. Какой режим работы IOS используется для настройки SNMP?

- 2. Какой тип сообщения SNMP заставляет агента SNMP изменять значение элемента в базах MIB?
- 3. Назовите две причины, по которым необходимо определять базовый уровень сети.
- 4. Какая ошибка работы сети связана с проблемами на уровне 2?
- 5. Какое средство поиска и устранения неполадок можно использовать для определения расстояния до места обрыва в сетевом кабеле?

## **Раздел 9. Внедрение многофункционального устройства защиты Cisco Adaptive Security Appliance (ASA).**

- 1. Классификация беспроводных технологий.
- 2. Диапазоны радиочастот.
- 3. Технология 6loWPAN.
- 4. Технология UWB, RFID.
- 5. Технология WiMax.

## **Раздел 10. Управление безопасной сетью.**

- 1. Какой метод беспроводной аутентификации в последнее время считается наиболее надёжным?
- 2. Назовите недостатки работы точки доступа в смешанном режиме в беспроводных сетях.
- 3. Какую топологию беспроводной сети применит системный администратор, разворачивая беспроводную сеть для здания колледжа?
- 4. В какой ситуации системный администратор настроит точку доступа со связыванием каналов?
- 5. Назовите режим обеспечения беспроводной безопасности, требуемый сервером RADIUS для аутентификации пользователей беспроводной связи?

## **6.2. Оценочные средства для проведения промежуточной аттестации (экзамена)**

## **6.2.1. Примерный перечень вопросов:**

- 1. Какие утверждения характеризуют универсальную инкапсуляцию при маршрутизации (GRE)?
- 2. Что требуется для VPN типа «site-to-site»?
- 3. Чем обеспечивается конфиденциальность трафика в VPN?
- 4. Какой алгоритм шифрования рекомендуется использовать для шифрования IPsec?
- 5. Укажите три важнейшие функции IPsec.
- 6. По каким двум причинам компания может использовать технологию VPN?
- 7. Укажите основные характеристики протокола SSL.
- 8. На каком уровне модели OSI функционирует протокол IPsec?
- 9. Какие ключевые слова могут следовать непосредственно за ключевыми словами permit или deny как часть расширенного списка доступа?
- 10. Какой эффект имеет параметр established в расширенном ACL-списке?
- 11. Каково назначение неявных записей конечной команды permit icmp any any nd-na и permit icmp any any nd-ns при создании ACL-списка IPv6?
- 12. Укажите дополнительные виды использования ACL-списков (кроме фильтрации трафика)?
- 13. Какой трафик обозначается как исходящий при применении ACL-списка к интерфейсу маршрутизатора?
- 14. В чём состоит отличие протоколов внутренней и внешней маршрутизации?
- 15. О какой проблеме, связанной с безопасностью, важно помнить при настройке сетей VLAN на коммутаторах?
- 16. Какие процедуры должен использовать сетевой специалист для настройки протокола SSH в качестве средства удалённого управления маршрутизатором?
- 17. Какая операция по настройке протокола SNMPv2 является обязательной?
- 18. Перечислите три характеристики протокола SNMPv3.
- 19. Какие функции отладки сети выполняет анализатор кабелей?
- 20. В чём назначение команды *telnet www.cisco.com 25*, введенной на рабочей станции?
- 21. Какой принцип применяется в случае, если специалист по обслуживанию сетей выполняет диагностику сетевых проблем с помощью метода «разделяй и властвуй»?
- 22. Какой метод организации очередей использует очередь с жесткими приоритетами, обеспечивая приоритетную обработку чувствительного к задержке трафика по сравнению с очередями любых других видов трафика?
- 23. На каких уровнях может маркироваться Сетевой трафик для QoS?
- 24. Какой компонент в устройствах традиционной инфраструктуры реализует функции уровня 2 и уровня 3 для создания маршрутов передачи данных в сети?
- 25. Согласно прогнозам, сколько «вещей» будут взаимосвязаны посредством Интернета к 2020 году?
- 26. Что такое «East-West»-трафик?
- 27. В чем заключается разница между трафиком данных при виртуализации серверов по сравнению с традиционной моделью "клиент-сервер для центра обработки данных"?
- 28. Какие три сервиса предоставляет архитектура аутентификации?
- 29. Что такое агент управления SNMP?
- 30. Как можно разрешить доступ по SNMP только конкретному диспетчеру SNMP?
- 31. Какая операция по настройке протокола SNMPv2 является обязательной?
- 32. Какие три утверждения описывают анализатор коммутируемых портов (SPAN) и технологию RSPAN?
- 33. Технология Bluetooth.
- 34. Технология ZigBee,.
- 35. Принцип работы и стандарты Wi-Fi.
- 36. Ячеистые сети (Wireless Mesh).
- 37. Какая топология беспроводной сети будет сконфигурирована специалистом, устанавливающим клавиатуру и мышь, работающих по технологии Bluetooth?
- 38. Какая технология беспроводной модуляции, в которой возможно применение MIMO, используется в WLAN стандарта 802.11?
- 39. Какой метод беспроводного шифрования является наиболее надёжным?
- 40. Какой метод беспроводной аутентификации зависит от сервера аутентификации RADIUS?

## **6.2.2. Примерные тестовые задания к экзамену Вариант 1**

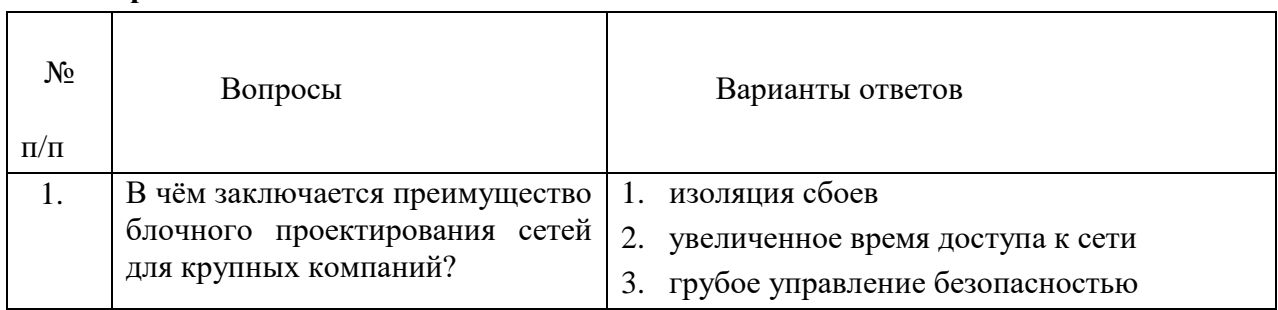

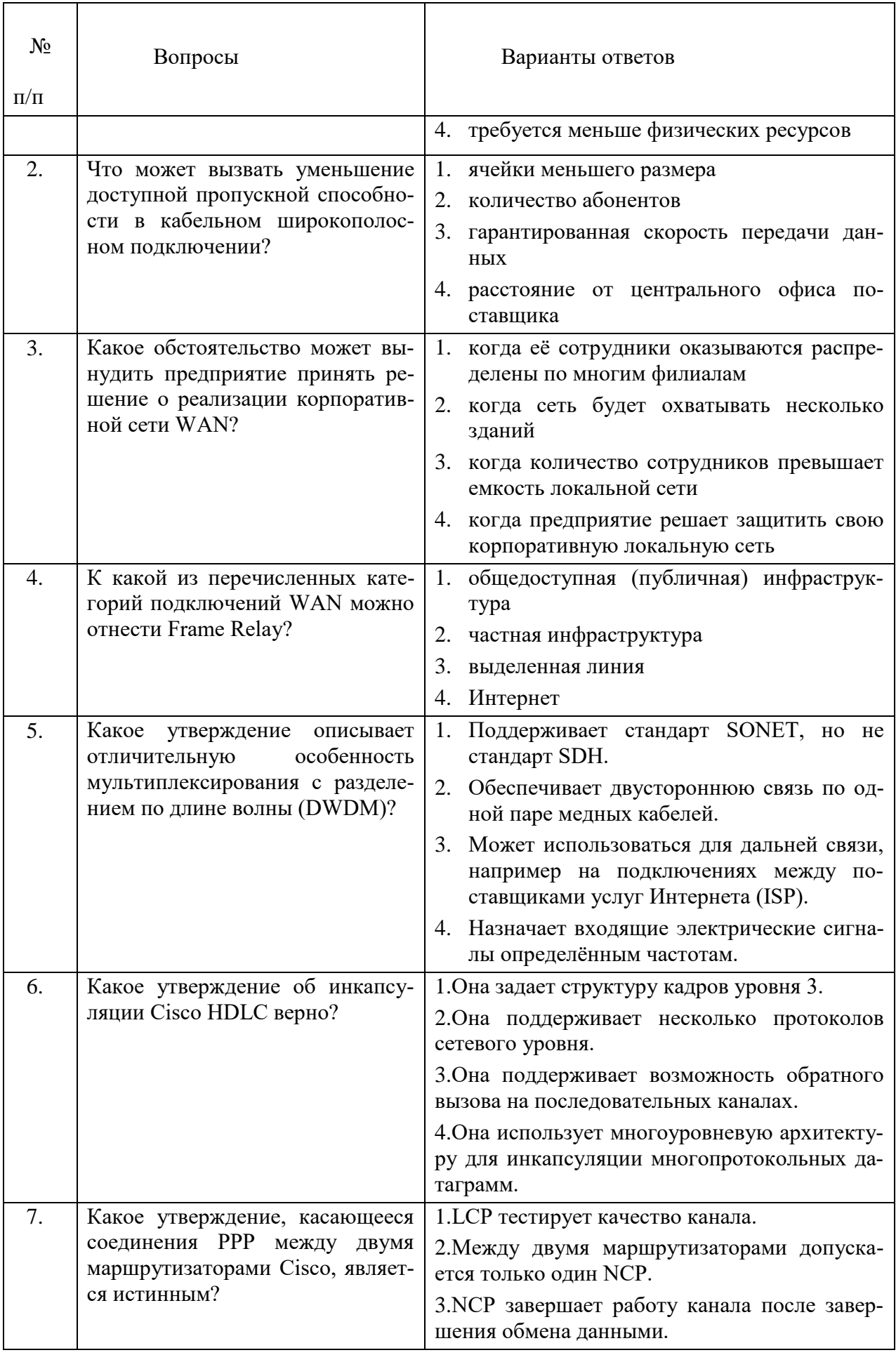

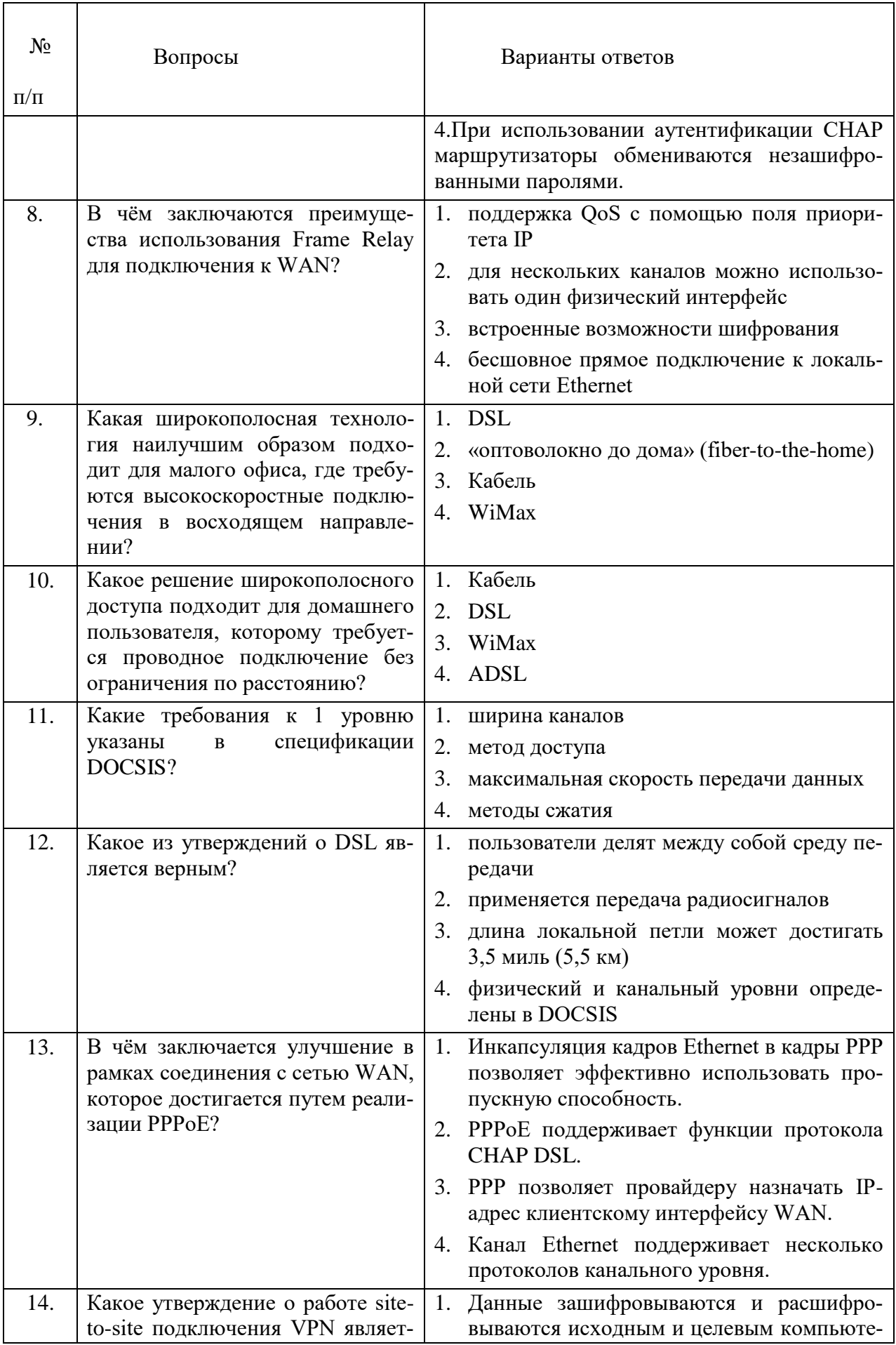

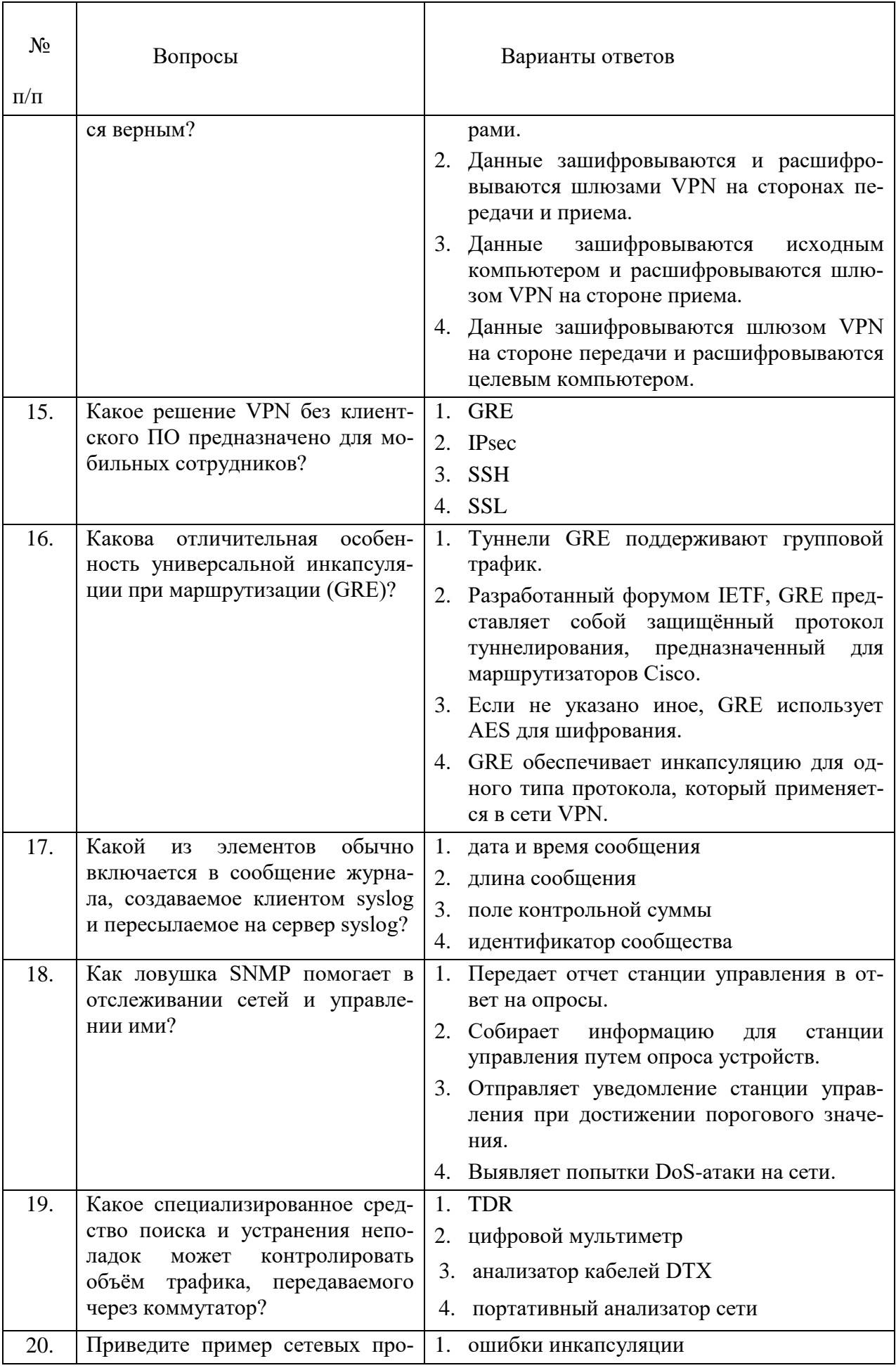

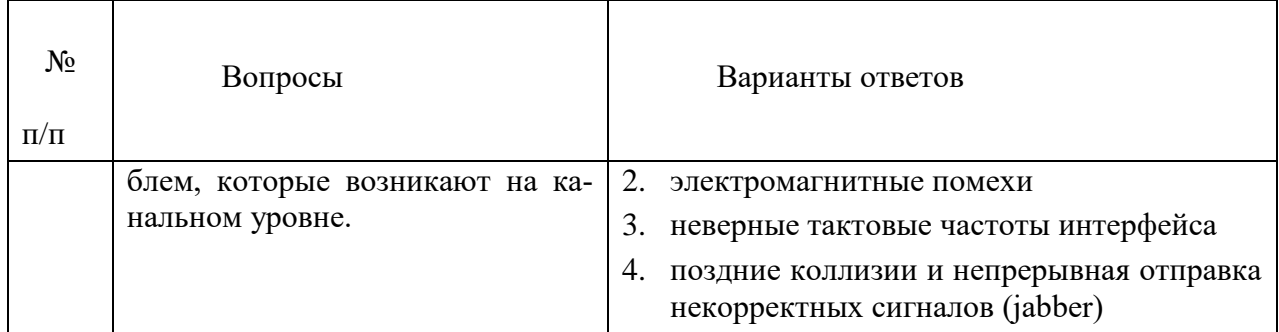

# **Вариант 2**

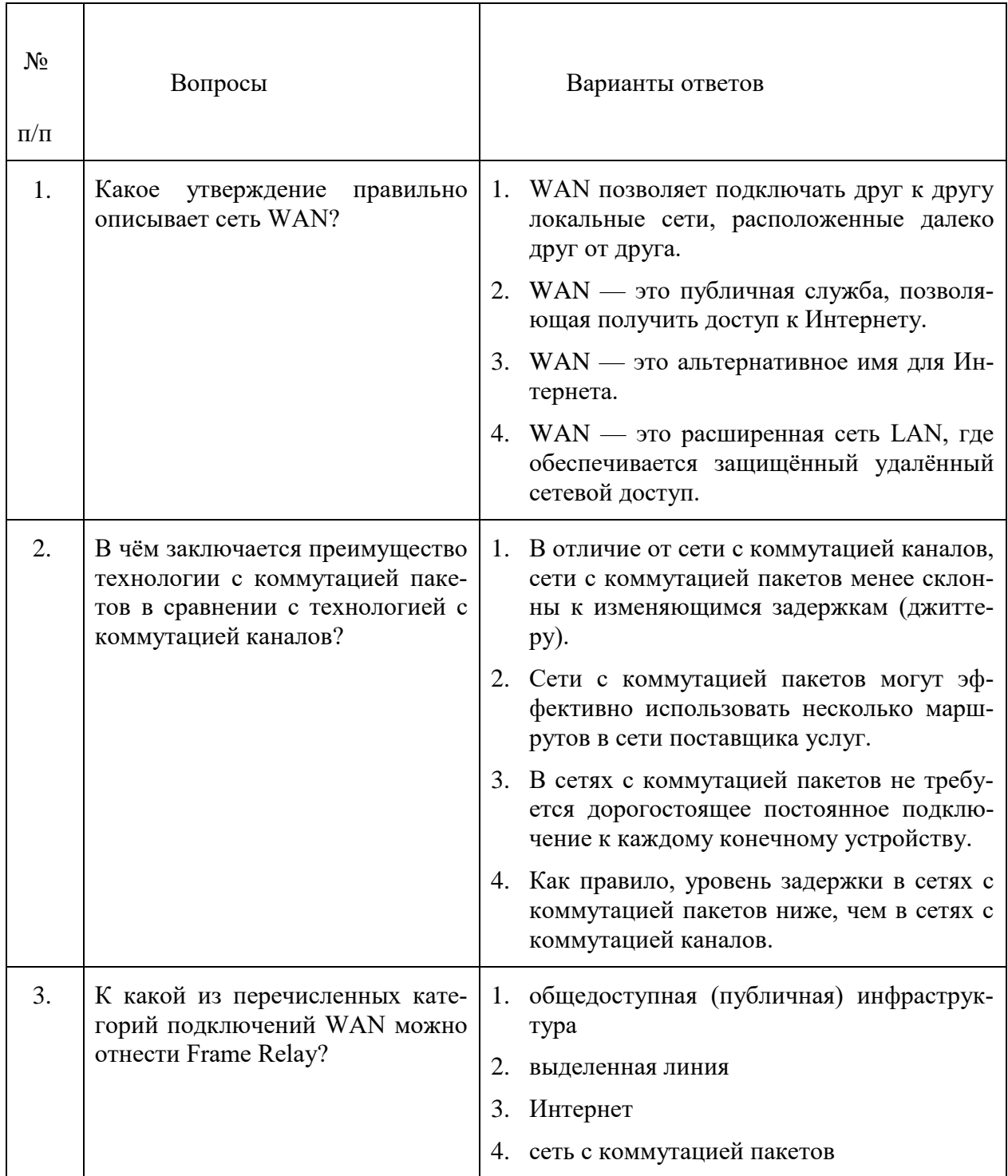

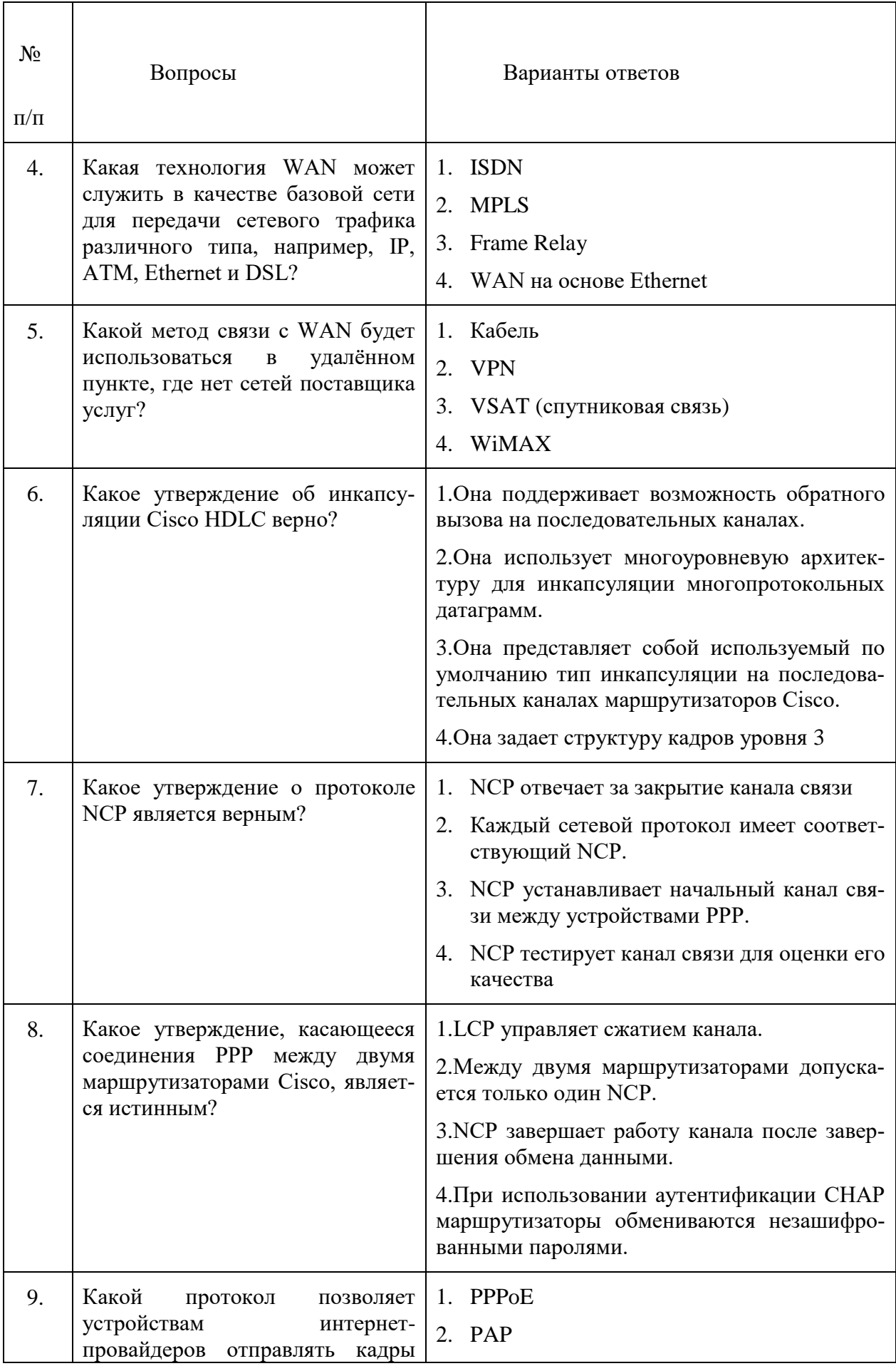

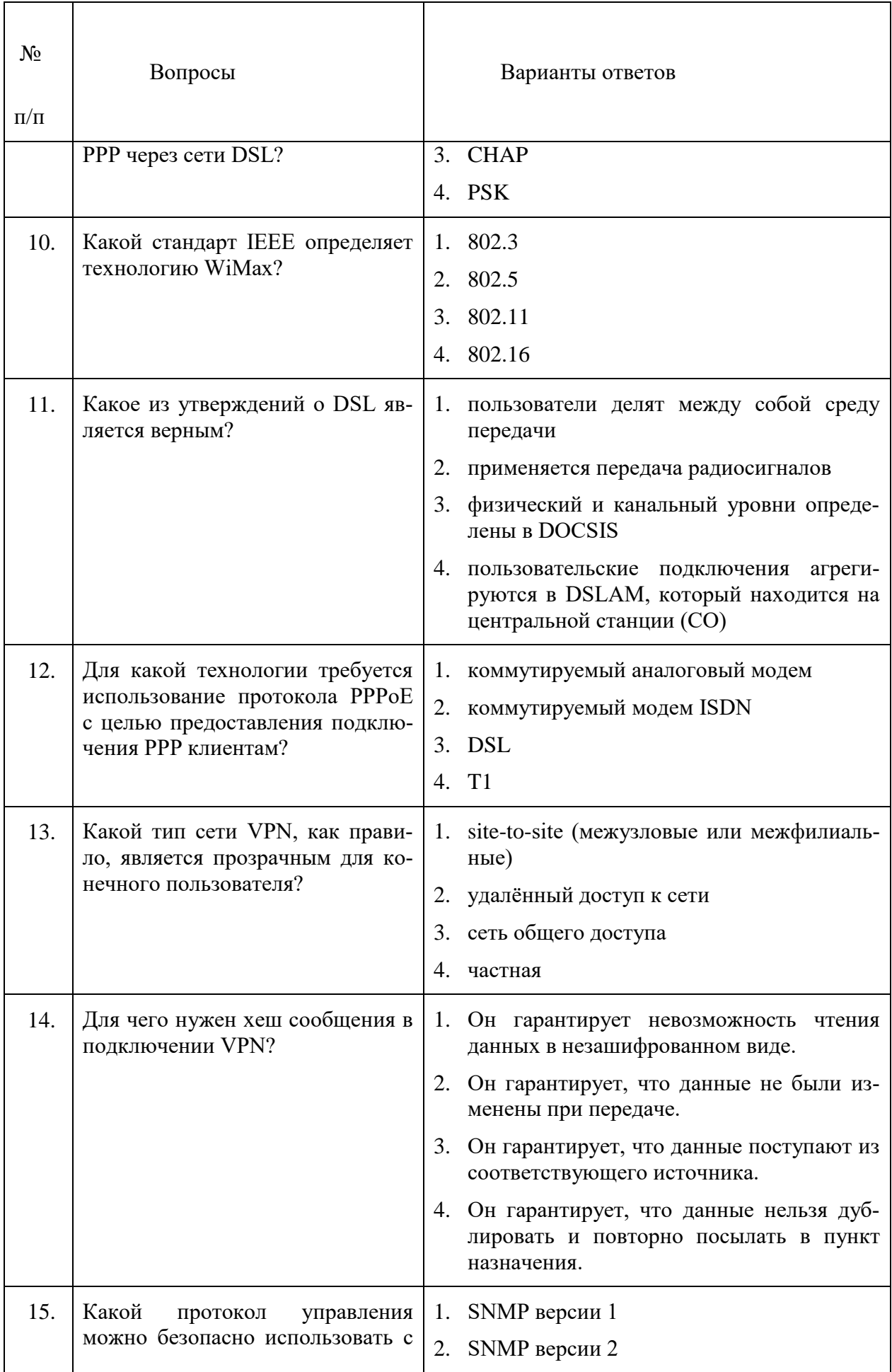

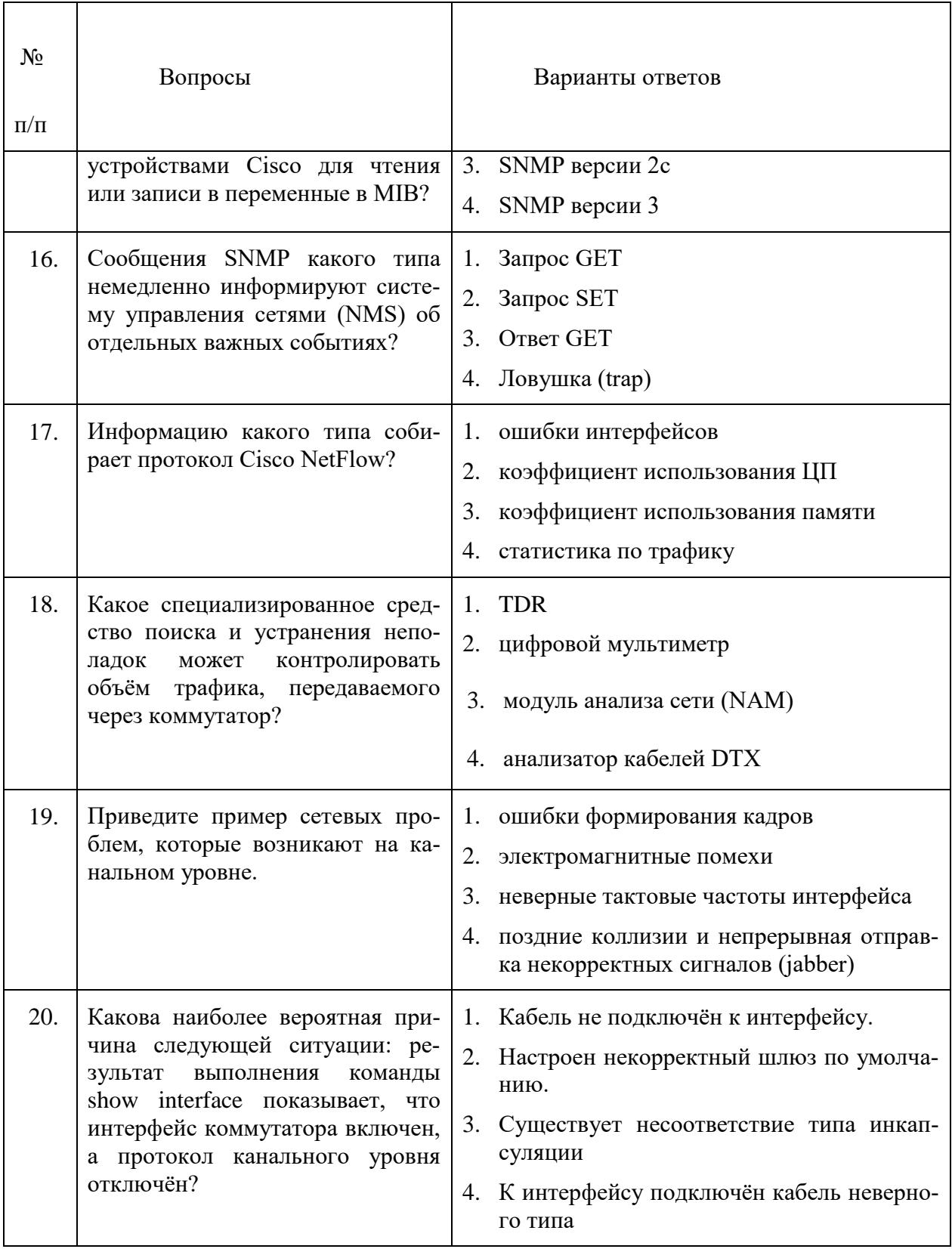

# **Вариант 3**

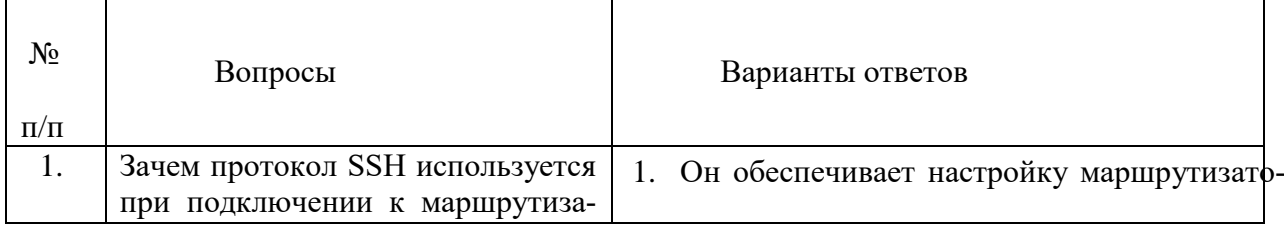

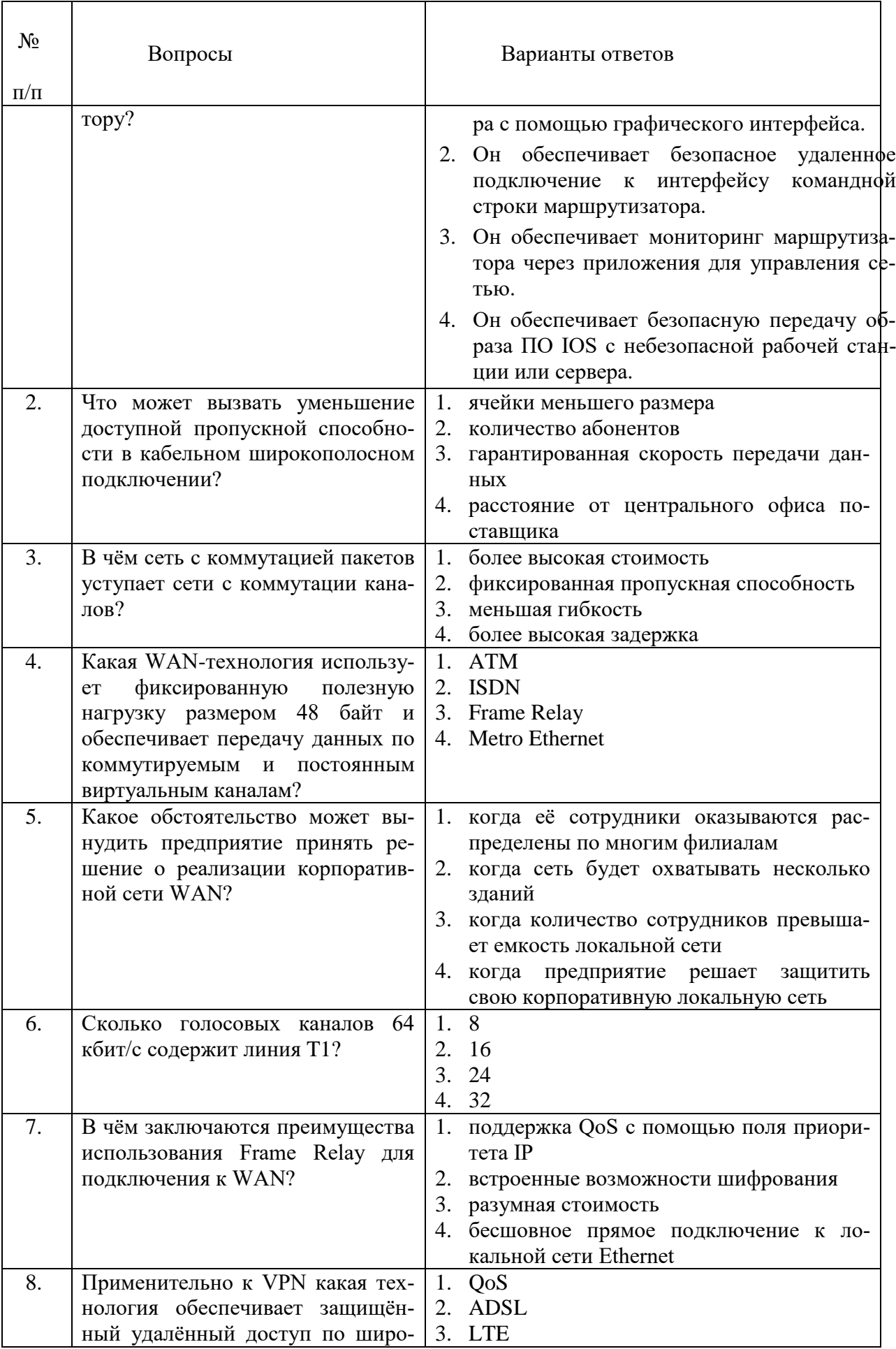

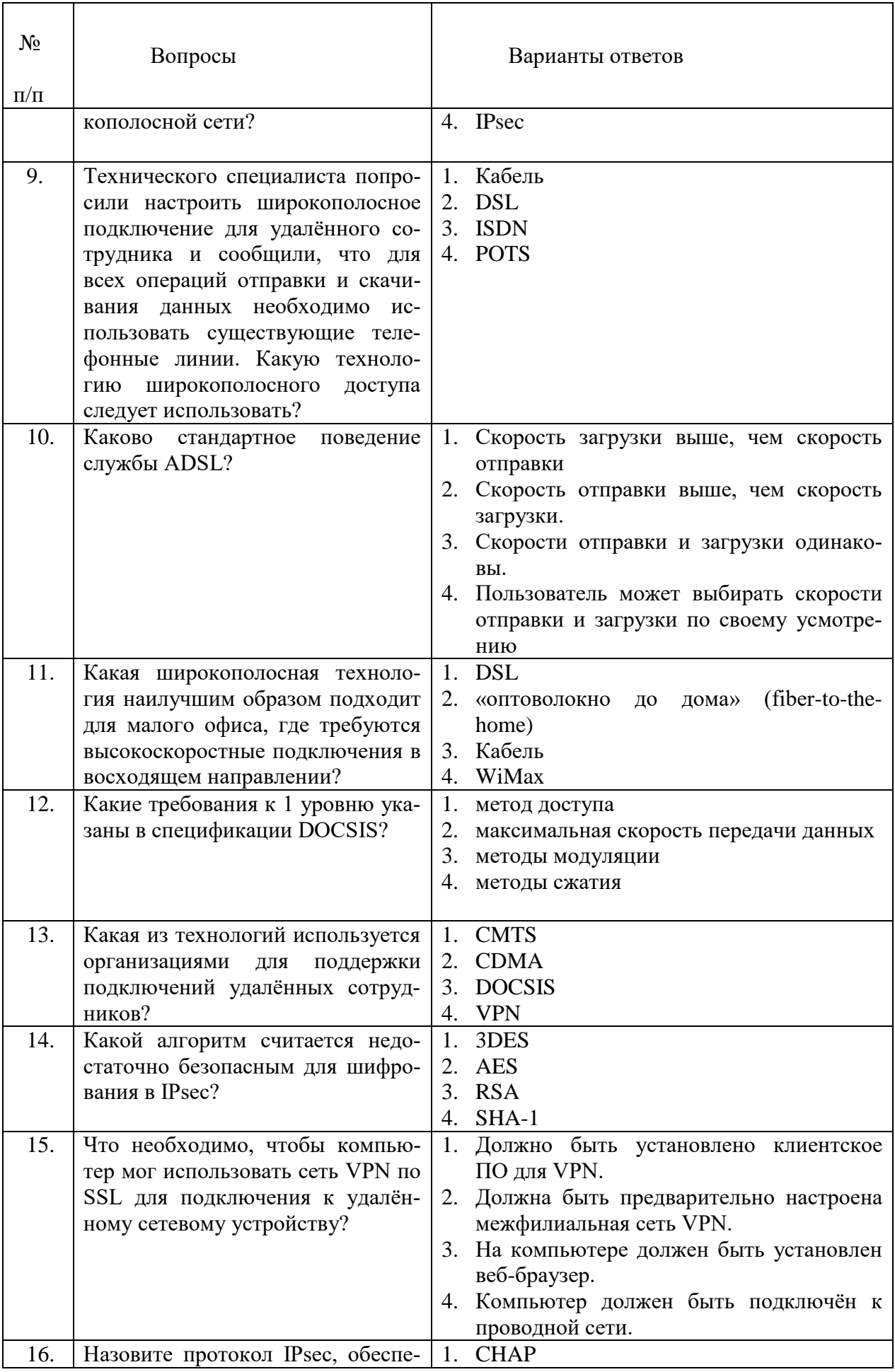

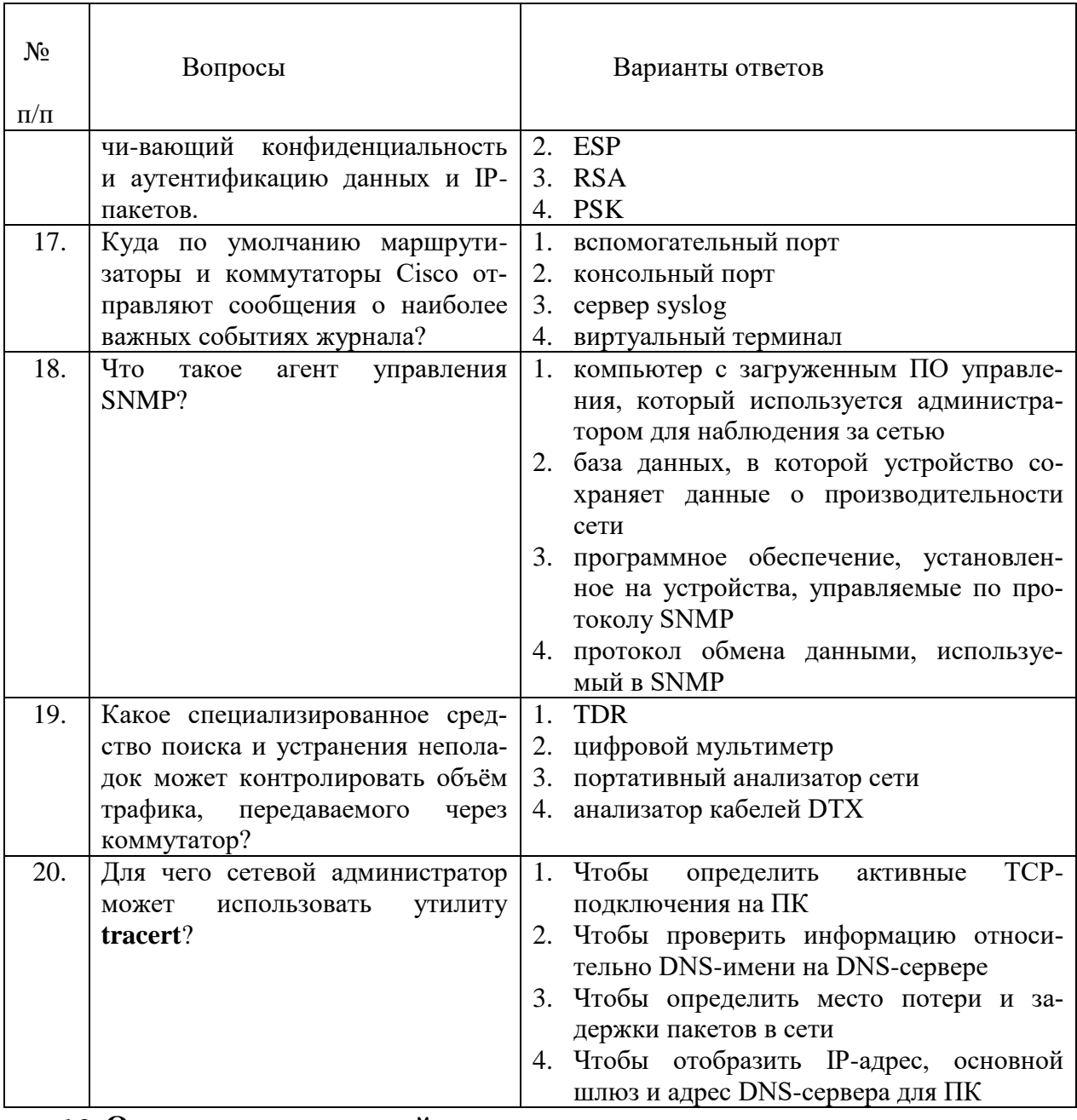

# 6.3. Описание показателей и критериев контроля успеваемости, описание шкал оценивания

# 6.3.1. Критерии оценок промежуточной аттестации (экзамена)

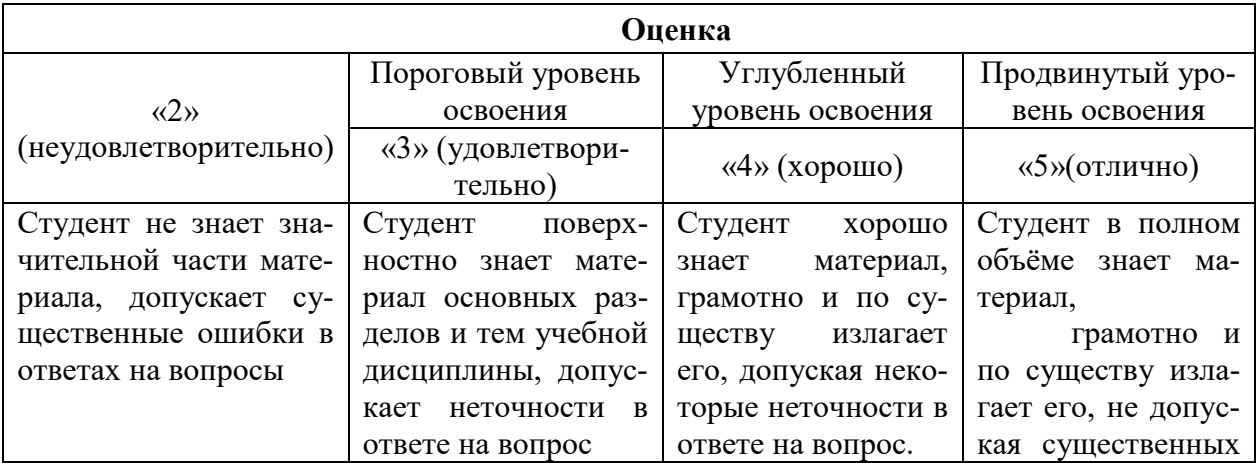

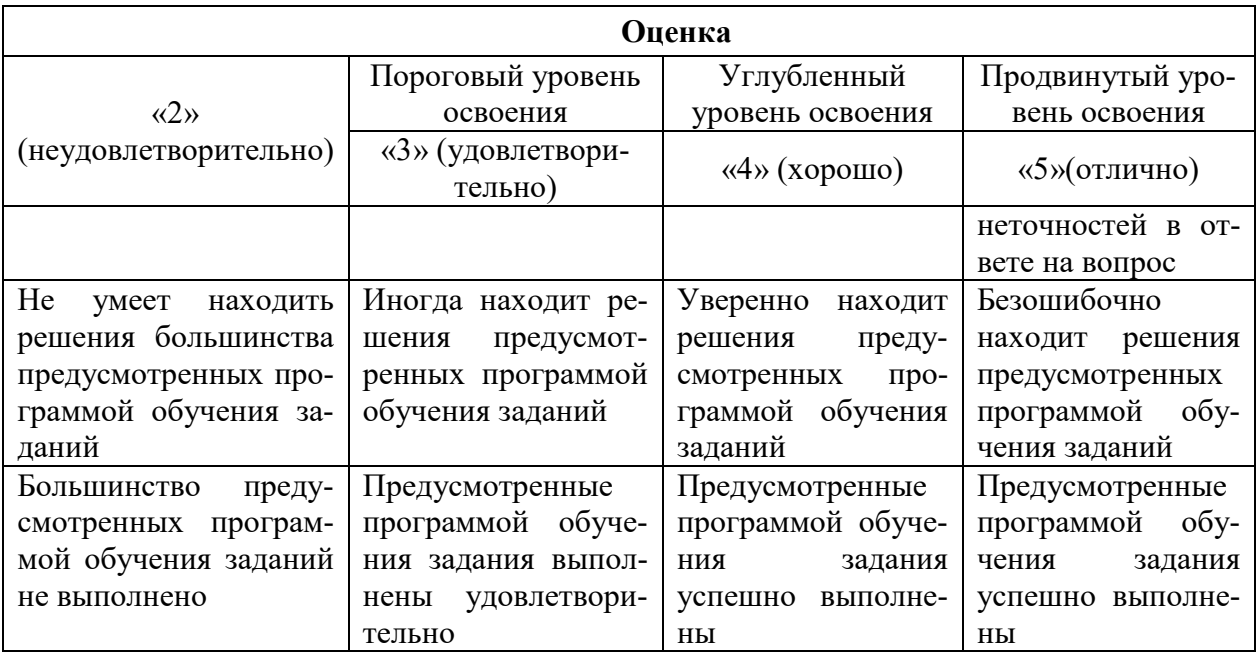

*Примерная шкала оценивания знаний при тестовой форме проведения экзамена:*

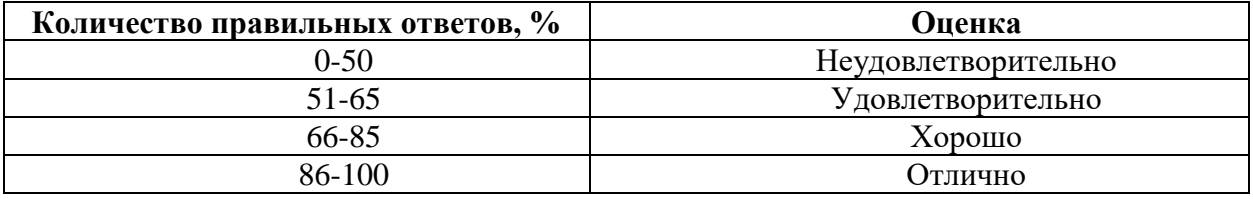

### **6.3.2. Описание шкалы и критериев оценивания для проведения промежуточной аттестации в форме защиты курсового проекта**

Студент выполняет курсовой проект в соответствии с графиком, принятым на заседании кафедры. Оценка может быть снижена за несоблюдение установленного кафедрой графика.

 $\mathbf{r}$ 

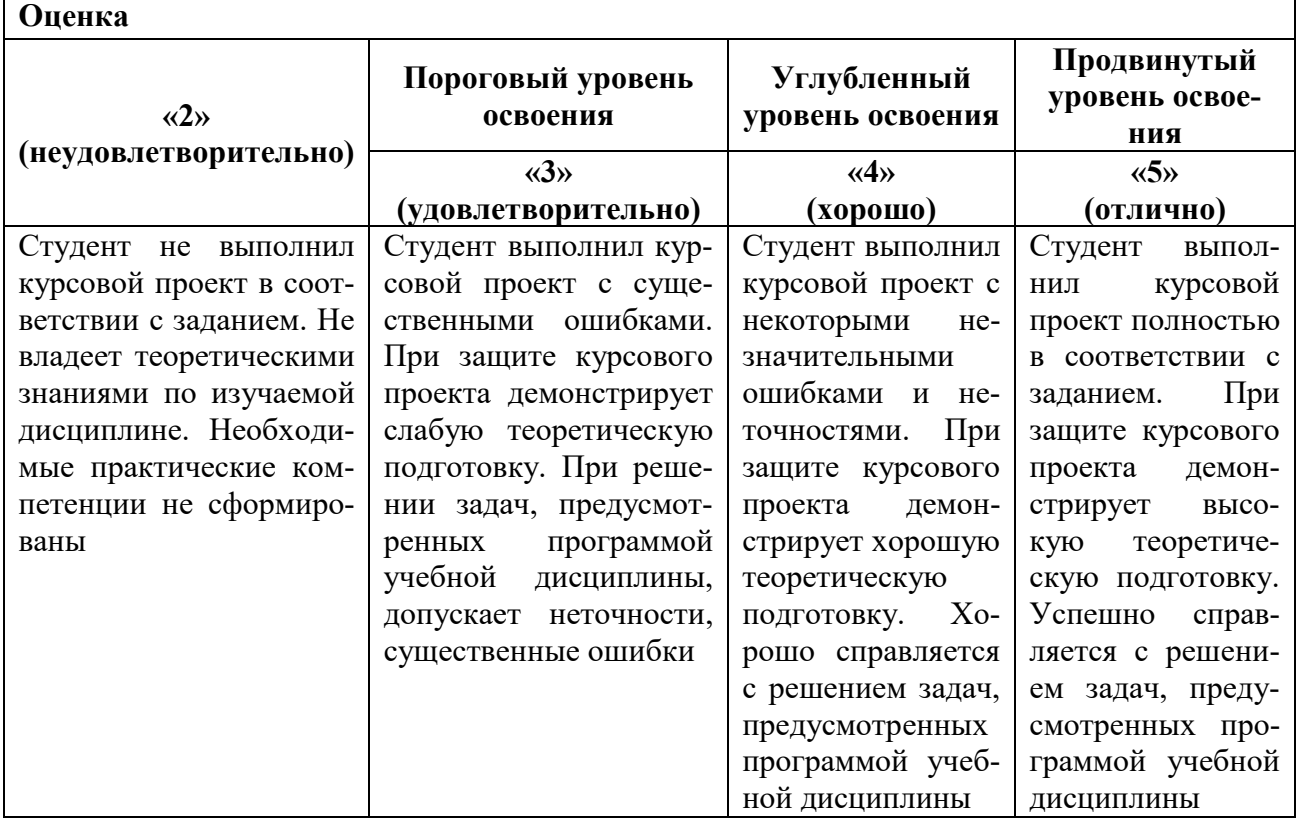

## **7. УЧЕБНО-МЕТОДИЧЕСКОЕ И ИНФОРМАЦИОННОЕ ОБЕСПЕЧЕНИЕ**

## **7.1. Рекомендуемая литература**

## **7.1.1. Основная литература**

1. Родичев, Ю. А. Информационная безопасность: нормативно-правовые аспекты [Текст] учеб. пособие для вузов / Ю. А. Родичев. - СПб.: Питер, 2008. - 271, [1] с. - (Учебное пособие). - Библиогр.: с. 269-271. - ISBN 978-5-388-00069-9 (в пер.): 243.10 р. (05.02.2018).

[http://irbis.spmi.ru/jirbis2/index.php?option=com\\_irbis&view=irbis&Itemid=108&task=set](http://irbis.spmi.ru/jirbis2/index.php?option=com_irbis&view=irbis&Itemid=108&task=set_static_req&bns_string=NWPIB,ELC,ZAPIS&req_irb=%3c.%3eI=67%D1%8F73%2F%D0%A0%20607%2D773316%3c) [\\_static\\_req&bns\\_string=NWPIB,ELC,ZAPIS&req\\_irb=<.>I=67%D1%8F73%2F%D0%A0%20607](http://irbis.spmi.ru/jirbis2/index.php?option=com_irbis&view=irbis&Itemid=108&task=set_static_req&bns_string=NWPIB,ELC,ZAPIS&req_irb=%3c.%3eI=67%D1%8F73%2F%D0%A0%20607%2D773316%3c) [%2D773316<.](http://irbis.spmi.ru/jirbis2/index.php?option=com_irbis&view=irbis&Itemid=108&task=set_static_req&bns_string=NWPIB,ELC,ZAPIS&req_irb=%3c.%3eI=67%D1%8F73%2F%D0%A0%20607%2D773316%3c)>

2. Черемушкин, А. В. Криптографические протоколы: основные свойства и уязвимости [Текст]: учеб. пособие для вузов / А. В. Черемушкин. - М.: Академия, 2009. - 271, [1] с.: табл. - (Высшее профессиональное образование. Информационная безопасность). - Библиогр.: с. 264-270 (94 назв.). - ISBN 978-5-7695-5748-4 (в пер.) : 410.00 р. (05.02.2018).

[http://irbis.spmi.ru/jirbis2/index.php?option=com\\_irbis&view=irbis&Itemid=108&task=set](http://irbis.spmi.ru/jirbis2/index.php?option=com_irbis&view=irbis&Itemid=108&task=set_static_req&bns_string=NWPIB,ELC,ZAPIS&req_irb=%3c.%3eI=32%2E97%D1%8F73%2F%D0%A7%2D465%2D865992%3c) static\_req&bns\_string=NWPIB,ELC,ZAPIS&req\_irb=<.>I=32%2E97%D1%8F73%2F%D0%A7 [%2D465%2D865992<.](http://irbis.spmi.ru/jirbis2/index.php?option=com_irbis&view=irbis&Itemid=108&task=set_static_req&bns_string=NWPIB,ELC,ZAPIS&req_irb=%3c.%3eI=32%2E97%D1%8F73%2F%D0%A7%2D465%2D865992%3c)>

3. Грушо, А. А. Теоретические основы компьютерной безопасности [Текст]: учеб. пособие для вузов / А. А. Грушо, Э. А. Применко, Е. Е. Тимонина. - М.: Академия, 2009. - 267, [1] с.: граф., табл. - (Высшее профессиональное образование. Информационная безопасность). - Библиогр.: с. 261-263 (54 назв.). - ISBN 978-5-7695-4242-8 (в пер.): 278.30 р. (05.02.2018).

[http://irbis.spmi.ru/jirbis2/index.php?option=com\\_irbis&view=irbis&Itemid=108&task=set](http://irbis.spmi.ru/jirbis2/index.php?option=com_irbis&view=irbis&Itemid=108&task=set_static_req&bns_string=NWPIB,ELC,ZAPIS&req_irb=%3c.%3eI=32%2E97%D1%8F73%2F%D0%93%20916%2D965448%3c) [\\_static\\_req&bns\\_string=NWPIB,ELC,ZAPIS&req\\_irb=<.>I=32%2E97%D1%8F73%2F%D0%93](http://irbis.spmi.ru/jirbis2/index.php?option=com_irbis&view=irbis&Itemid=108&task=set_static_req&bns_string=NWPIB,ELC,ZAPIS&req_irb=%3c.%3eI=32%2E97%D1%8F73%2F%D0%93%20916%2D965448%3c) [%20916%2D965448<.](http://irbis.spmi.ru/jirbis2/index.php?option=com_irbis&view=irbis&Itemid=108&task=set_static_req&bns_string=NWPIB,ELC,ZAPIS&req_irb=%3c.%3eI=32%2E97%D1%8F73%2F%D0%93%20916%2D965448%3c)>

4. Афанасьев, М. П. Информационная безопасность и Комплексная безопасность автоматизированных систем [Текст]: учеб.-метод. комплекс, информ. ресурсы дисциплины, учеб. пособие / М. П. Афанасьев. - СПб.: Изд-во СЗТУ, 2010. - 134 с.: рис. - Библиогр.: с. 131 (9 назв.). - Предм. указ.: с. 132-133. - (в обл.): 24.29 р. (05.02.2018).

[http://irbis.spmi.ru/jirbis2/index.php?option=com\\_irbis&view=irbis&Itemid=108&task=set](http://irbis.spmi.ru/jirbis2/index.php?option=com_irbis&view=irbis&Itemid=108&task=set_static_req&bns_string=NWPIB,ELC,ZAPIS&req_irb=%3c.%3eI=32%2E97%D1%8F73%2F%D0%90%20941%2D887954%3c) static\_req&bns\_string=NWPIB,ELC,ZAPIS&req\_irb=<.>I=32%2E97%D1%8F73%2F%D0%90 [%20941%2D887954<.](http://irbis.spmi.ru/jirbis2/index.php?option=com_irbis&view=irbis&Itemid=108&task=set_static_req&bns_string=NWPIB,ELC,ZAPIS&req_irb=%3c.%3eI=32%2E97%D1%8F73%2F%D0%90%20941%2D887954%3c)>

5. Коноплева, И. А. Управление безопасностью и безопасность бизнеса [Текст]: учеб. пособие для вузов / И. А. Коноплева, И. А. Богданов. - М.: Инфра-М, 2010. - 446, [1] с.: табл. - (Высшее образование: осн. в 1996 г.). - Библиогр.: с. 441-443 (45 назв.). - ISBN 978-5- 16-003230-6 (в пер.): 429.00 р. (05.02.2018).

[http://irbis.spmi.ru/jirbis2/index.php?option=com\\_irbis&view=irbis&Itemid=108&task=set](http://irbis.spmi.ru/jirbis2/index.php?option=com_irbis&view=irbis&Itemid=108&task=set_static_req&bns_string=NWPIB,ELC,ZAPIS&req_irb=%3c.%3eI=65%2E9%282%20%D0%A0%D0%BE%D1%81%29%D1%8F73%2F%D0%9A%20648%2D514297%3c) static\_req&bns\_string=NWPIB,ELC,ZAPIS&req\_irb=<.>I=65%2E9%282%20%D0%A0%D0%B [E%D1%81%29%D1%8F73%2F%D0%9A%20648%2D514297<.](http://irbis.spmi.ru/jirbis2/index.php?option=com_irbis&view=irbis&Itemid=108&task=set_static_req&bns_string=NWPIB,ELC,ZAPIS&req_irb=%3c.%3eI=65%2E9%282%20%D0%A0%D0%BE%D1%81%29%D1%8F73%2F%D0%9A%20648%2D514297%3c)>

## **7.1.2. Дополнительная литература**

6. Гашков, С. Б. Криптографические методы защиты информации [Текст]: учеб. пособие для вузов / С. Б. Гашков, Э. А. Применко, М. А. Черепнев. - М.: Академия, 2010. - 297, [1] с.: граф., табл. - (Высшее профессиональное образование. Информационная безопасность). - Библиогр.: с. 287-294 (157 назв.). - ISBN 978-5-7695-4962-5 (в пер.): 472.34 р. (05.02.2018).

[http://irbis.spmi.ru/jirbis2/index.php?option=com\\_irbis&view=irbis&Itemid=108&task=set\\_stat](http://irbis.spmi.ru/jirbis2/index.php?option=com_irbis&view=irbis&Itemid=108&task=set_static_req&bns_string=NWPIB,ELC,ZAPIS&req_irb=%3c.%3eI=32%2E81%2F%D0%93%20248%2D699441%3c) [ic\\_req&bns\\_string=NWPIB,ELC,ZAPIS&req\\_irb=<.>I=32%2E81%2F%D0%93%20248%2D6994](http://irbis.spmi.ru/jirbis2/index.php?option=com_irbis&view=irbis&Itemid=108&task=set_static_req&bns_string=NWPIB,ELC,ZAPIS&req_irb=%3c.%3eI=32%2E81%2F%D0%93%20248%2D699441%3c)  $41 <$ 

7. Введение в информационную безопасность [Текст]: учеб. пособие для вузов / А. А. Малюк [и др.]. - М.: Горячая линия-Телеком, 2011. - 288 с.: граф. - (Учебное пособие для высших учебных заведений. Специальность). - Библиогр.: с. 279-285. - ISBN 978-5-9912- 0160-5 (в обл.): 286.33 р. (05.02.2018).

[http://irbis.spmi.ru/jirbis2/index.php?option=com\\_irbis&view=irbis&Itemid=108&task=set\\_stat](http://irbis.spmi.ru/jirbis2/index.php?option=com_irbis&view=irbis&Itemid=108&task=set_static_req&bns_string=NWPIB,ELC,ZAPIS&req_irb=%3c.%3eI=32%2E97%2F%D0%92%20240%2D715841%3c) [ic\\_req&bns\\_string=NWPIB,ELC,ZAPIS&req\\_irb=<.>I=32%2E97%2F%D0%92%20240%2D7158](http://irbis.spmi.ru/jirbis2/index.php?option=com_irbis&view=irbis&Itemid=108&task=set_static_req&bns_string=NWPIB,ELC,ZAPIS&req_irb=%3c.%3eI=32%2E97%2F%D0%92%20240%2D715841%3c)  $41 <$ 

8. Рябко, Б. Я Основы современной криптографии и стеганографии [Текст] : [монография] / Б. Я. Рябко, А. Н. Фионов. - М.: Горячая линия-Телеком, 2010. - 232 с.: граф. - Библиогр.: с. 225-229 (55 назв.). - ISBN 978-5-9912-0150-6 (в пер.) : 330.33 р. (05.02.2018).

[http://irbis.spmi.ru/jirbis2/index.php?option=com\\_irbis&view=irbis&Itemid=108&task=set\\_stat](http://irbis.spmi.ru/jirbis2/index.php?option=com_irbis&view=irbis&Itemid=108&task=set_static_req&bns_string=NWPIB,ELC,ZAPIS&req_irb=%3c.%3eI=32%2E801%2F%D0%A0%20981%2D682934%3c) [ic\\_req&bns\\_string=NWPIB,ELC,ZAPIS&req\\_irb=<.>I=32%2E801%2F%D0%A0%20981%2D68](http://irbis.spmi.ru/jirbis2/index.php?option=com_irbis&view=irbis&Itemid=108&task=set_static_req&bns_string=NWPIB,ELC,ZAPIS&req_irb=%3c.%3eI=32%2E801%2F%D0%A0%20981%2D682934%3c)  $2934 <$ 

### **7.1.3. Учебно-методическое обеспечение**

9. Гвоздков, И. В. Информационные сети [Электронный ресурс]: учеб.пособие / И. В. Гвоздков, В. Е. Жуковский. - СПб.: Горн.ун-т, 2013. - 103 с. URL: [http://irbis.spmi.ru/jirbis2/index.php?option=com\\_irbis&view=irbis&Itemid= 108&task=](http://irbis.spmi.ru/jirbis2/index.php?option=com_irbis&view=irbis&Itemid=%20108&task=%20set_static_req&bns_string)  [set\\_static\\_req&bns\\_string=](http://irbis.spmi.ru/jirbis2/index.php?option=com_irbis&view=irbis&Itemid=%20108&task=%20set_static_req&bns_string)NWPIB,ELC,ZAPIS&req\_irb=<.>I=%2D228715<.>

10.Информационные системы и технологии [Электронный ресурс] : учебник / И. Г. Анкудинов, И. В. Иванова, Е. Б. Мазаков ; ред. Г. И. Анкудинов. - СПб. : Горн. ун-т, 2015. - 259 с. : рис., табл. + 1 эл. опт. диск (CD-ROM). - Библиогр.: с. 243-244 (43 назв.). - Предм. указ.: с. 253-258. - ISBN 978-5-94211-729-0 : Б. ц.

[http://irbis.spmi.ru/jirbis2/index.php?option=com\\_irbis&view=irbis&Itemid=374&task=set\\_stat](http://irbis.spmi.ru/jirbis2/index.php?option=com_irbis&view=irbis&Itemid=374&task=set_static_req&bns_string=NWPIB,ELC,ZAPIS&req_irb=%3c.%3eI=32%2E973%2E202%D1%8F73%2F%D0%90%2067%2D284263987%3c) [ic\\_req&bns\\_string=NWPIB,ELC,ZAPIS&req\\_irb=<.>I=32%2E973%2E202%D1%8F73%2F%D0](http://irbis.spmi.ru/jirbis2/index.php?option=com_irbis&view=irbis&Itemid=374&task=set_static_req&bns_string=NWPIB,ELC,ZAPIS&req_irb=%3c.%3eI=32%2E973%2E202%D1%8F73%2F%D0%90%2067%2D284263987%3c) [%90%2067%2D284263987<.](http://irbis.spmi.ru/jirbis2/index.php?option=com_irbis&view=irbis&Itemid=374&task=set_static_req&bns_string=NWPIB,ELC,ZAPIS&req_irb=%3c.%3eI=32%2E973%2E202%D1%8F73%2F%D0%90%2067%2D284263987%3c)>

### **7.2. Базы данных, электронно-библиотечные системы, информационносправочные и поисковые системы**

1. Европейская цифровая библиотека Europeana: http://www.europeana.eu/portal

2. КонсультантПлюс: справочно-поисковая система [Электронный ресурс]. www.consultant.ru/

3. Информационно-издательский центр по геологии и недропользованию Министерства природных ресурсов и экологии Российской Федерации - ООО "ГЕОИНФОРММАРК": <http://www.geoinform.ru/>

- 4. Информационно-аналитический центр «Минерал»:<http://www.mineral.ru/>
- 5. Мировая цифровая библиотека: http://wdl.org/ru
- 6. Научная электронная библиотека «Scopus»: https://www.scopus.com
- 7. Научная электронная библиотека ScienceDirect: http://www.sciencedirect.com
- 8. Научная электронная библиотека «eLIBRARY»: https://elibrary.ru/
- 9. Портал «Гуманитарное образование» http://www.humanities.edu.ru/
- 10. Федеральный портал «Российское образование» http://www.edu.ru/

11. Федеральное хранилище «Единая коллекция цифровых образовательных ресурсов» http://school-collection.edu.ru/

12. Поисковые системы Yandex, Rambler, Yahoo и др.

13. Электронно-библиотечная система издательского центра «Лань»: https://e.lanbook.com/books

14. Электронная библиотека Российской Государственной Библиотеки (РГБ): http://elibrary.rsl.ru/

15. Электронная библиотека учебников: http://studentam.net

16. Электронно-библиотечная система «ЭБС ЮРАЙТ»: www.biblio-online.ru.

17. Электронная библиотечная система «Национальный цифровой ресурс «Руконт»: http://rucont.ru/

## 8. МАТЕРИАЛЬНО-ТЕХНИЧЕСКОЕ ОБЕСПЕЧЕНИЕ ДИСЦИПЛИНЫ

#### 8.1. Материально-техническое оснащение аудиторий

Специализированные аудитории, используемые при проведении занятий лекционного типа, оснащены мультимедийными проекторами и комплектом аппаратуры, позволяющей демонстрировать текстовые и графические материалы.

Для проведения лабораторных занятий используются компьютерные классы, оборудованные техникой из расчета один компьютер на одного обучающегося, с обустроенным рабочим местом преподавателя. В учебном процессе используется комплект демонстрационных стендовых материалов по темам курса.

#### 8.1.1. Аудитории для проведения лекционных занятий

#### 128 посадочных мест

Оснащенность: Мультимедийная установка с акустической системой - 1 шт. (в т.ч. мультимедийный проектор - 1 шт., проекционная аппаратура: источник бесперебойного питания - 1 шт., экран - 1 шт., монитор - 1 шт., компьютер - 1 шт.), возможность доступа к сети «Интернет», стул для студентов - 128 шт., кресло преподавателя - 1 шт., стол - 65 шт., переносная настольная трибуна - 1 шт., доска настенная магнитно-маркерная - 2 шт., плакат в рамке настенный - 9 шт.

Перечень лицензионного программного обеспечения: Microsoft Windows  $\tau$ Professional, Microsoft Office 2007 Professional Plus, антивируеное программное обеспечение: Kaspersky Endpoint Security, 7-zip (свободно распространяемое ПО), Foxit Reader (свободно распространяемое ПО), SeaMonkey (свободно распространяемое ПО), Chromium (свободно распространяемое ПО), Java Runtime Environment (свободно распространяемое ПО), doPDF (свободно распространяемое ПО), GNU Image Manipulation Program (свободно распространяемое ПО), Inkscape (свободно распространяемое ПО), XnView (свободно распространяемое ПО), K-Lite Codec Pack (свободно распространяемое ПО), FAR Manager (свободно распространяемое ПО).

#### 64 посадочных места

Оснащенность: Мультимедийный проектор - 1 шт., проекционная аппаратура: источник бесперебойного питания - 1 шт., экран - 1 шт., ноутбук - 1 шт., (возможность доступа к сети «Интернет»), стойка мобильная - 1 шт., стул для студентов - 64 шт., кресло преподавателя - 1 шт., стол - 33 шт., переносная настольная трибуна - 1 шт., доска белая настенная магнитно-маркерная - 1 шт., плакат в рамке настенный - 4 шт.

Перечень лицензионного программного обеспечения: Microsoft Windows 8 Professional, Microsoft Office 2007 Professional Plus, CorelDRAW Graphics Suite X5, Autodesk product: Building Design Suite Ultimate 2016, product Key: 766H1, антивирусное программное обеспечение: Kaspersky Endpoint Security, 7-zip (свободно распространяемое ПО), Foxit Readег (свободно распространяемое ПО), SeaMonkey (свободно распространяемое ПО), Chromium (свободно распространяемое ПО), Java Runtime Environment (свободно распространяемое ПО), doPDF (свободно распространяемое ПО), GNU Image Manipulation Program (свободно распространяемое ПО), Inkscape (свободно распространяемое ПО), XnView (свободно распространяемое ПО), K-Lite Codec Pack (свободно распространяемое ПО), FAR Manager (свободно распространяемое ПО).

#### 60 посадочных мест

Оснащенность: Мультимедийный проектор - 1 шт., проекционная аппаратура: источник бесперебойного питания - 1 шт., экран - 1 шт., ноутбук - 1 шт., (возможность доступа к сети «Интернет»), стойка мобильная - 1 шт., стул для студентов - 60 шт., кресло преподавателя - 1 шт., стол - 31 шт., переносная настольная трибуна - 1 шт., доска белая настенная магнитно-маркерная - 1 шт., доска под мел - 1 шт., плакат в рамке настенный - 3 шт.

Перечень лицензионного программного обеспечения: Microsoft Windows 8 Professional, Microsoft Office 2007 Professional Plus, CorelDRAW Graphics Suite X5, Autodesk product: Building Design Suite Ultimate 2016, product Key: 766H1, антивирусное программное обеспечение: Kaspersky Endpoint Security, 7-zip (свободно распространяемое ПО), Foxit Reader (свободно распространяемое ПО), SeaMonkey (свободно распространяемое ПО), Chromium (свободно распространяемое ПО), Java Runtime Environment (свободно распространяемое ПО), doPDF (свободно распространяемое ПО), GNU Image Manipulation Program (свободно распространяемое ПО), Inkscape (свободно распространяемое ПО), XnView (свободно распространяемое ПО), K-Lite Codec Pack (свободно распространяемое ПО), FAR Manager (свободно распространяемое ПО).

#### *56 посадочных мест*

Оснащенность: Мультимедийный проектор – 1 шт., проекционная аппаратура: источник бесперебойного питания – 1 шт., экран – 1 шт., ноутбук – 1 шт., (возможность доступа к сети «Интернет»), стойка мобильная – 1 шт., стул для студентов – 56 шт., кресло преподавателя – 1 шт., стол – 29 шт., переносная настольная трибуна – 1 шт., доска настенная магнитно-маркерная – 1 шт., плакат в рамке настенный – 5 шт.

Перечень лицензионного программного обеспечения: Microsoft Windows 8 Professional, Microsoft Office 2007 Professional Plus, CorelDRAW Graphics Suite X5, Autodesk product: Building Design Suite Ultimate 2016, product Key: 766H1, антивирусное программное обеспечение: Kaspersky Endpoint Security, 7-zip (свободно распространяемое ПО), Foxit Reader (свободно распространяемое ПО), SeaMonkey (свободно распространяемое ПО), Chromium (свободно распространяемое ПО), Java Runtime Environment (свободно распространяемое ПО), doPDF (свободно распространяемое ПО), GNU Image Manipulation Program (свободно распространяемое ПО), Inkscape (свободно распространяемое ПО), XnView (свободно распространяемое ПО), K-Lite Codec Pack (свободно распространяемое ПО), FAR Manager (свободно распространяемое ПО).

#### *52 посадочных места*

Оснащенность: Мультимедийный проектор – 1 шт., проекционная аппаратура: источник бесперебойного питания – 1 шт., экран – 1 шт., ноутбук – 1 шт., (возможность доступа к сети «Интернет»), стойка мобильная – 1 шт., стул для студентов – 52 шт., кресло преподавателя – 1 шт., стол – 26 шт., переносная настольная трибуна – 1 шт., доска настенная магнитно-маркерная – 1 шт., плакат в рамке настенный – 5 шт.

Перечень лицензионного программного обеспечения: Microsoft Windows 8 Professional, Microsoft Office 2007 Professional Plus, CorelDRAW Graphics Suite X5, Autodesk product: Building Design Suite Ultimate 2016, product Key: 766H1, антивирусное программное обеспечение: Kaspersky Endpoint Security, 7-zip (свободно распространяемое ПО), Foxit Reader (свободно распространяемое ПО), SeaMonkey (свободно распространяемое ПО), Chromium (свободно распространяемое ПО), Java Runtime Environment (свободно распространяемое ПО), doPDF (свободно распространяемое ПО), GNU Image Manipulation Program (свободно распространяемое ПО), Inkscape (свободно распространяемое ПО), XnView (свободно распространяемое ПО), K-Lite Codec Pack (свободно распространяемое ПО), FAR Manager (свободно распространяемое ПО).

#### *30 посадочных мест*

Оснащенность: Стол аудиторный – 16 шт., стул аудиторный – 30 шт., доска настенная – 1 шт., кресло преподавателя – 1 шт., переносная настольная трибуна – 1 шт., плакат – 3 шт. Перекатная мультимедийная установка (ноутбук Acer Aspire7720 (Intel(R) Core (TM)2 Duo CPU T7700 2.40GHz 2 ГБ); мышь проводная Genius Laser; проектор DLP Texas Instruments VLT-XD600LP; стойка передвижная металлическая многоярусная).

Перечень лицензионного программного обеспечения: Microsoft Windows Pro 7 RUS, Microsoft Office Std 2007 RUS, Microsoft Open License 46082032 от 30.10.2009, Антивирусное программное обеспечение Kaspersky Endpoint Security, 7-zip (свободно распространяемое ПО), FoxitReader (свободно распространяемое ПО), SeaMonkey (свободно распространяемое ПО), Chromium (свободно распространяемое ПО), Java 8 Runtime Environment (свободно распространяемое ПО), doPDF (свободно распространяемое ПО), GNU Image Manipulation Program (свободно распространяемое ПО), Inkscape (свободно распространяемое ПО), XnView (свободно распространяемое ПО), K-LiteCodecPack (свободно распространяемое ПО), FAR Manager (свободно распространяемое ПО).

#### **8.1.2. Аудитории для проведения практических и лабораторных занятий**

#### *16 посадочных мест*

Оснащенность: Стол компьютерный для студентов (тип 4) - 3 шт., стол компьютерный для студентов (тип 6) - 2 шт., стол компьютерный для студентов (тип 7) - 1 шт., кресло преподавателя (сетка, цвет черный) - 17 шт., доска напольная мобильная белая магнитномаркерная «Magnetoplan» 1800мм×1200мм - 1 шт., моноблок Lenovo M93Z Intel Q87 - 17 шт., (возможность доступа к сети «Интернет»), плакат - 5 шт.

Перечень лицензионного программного обеспечения: Microsoft Windows 7 Professional, Microsoft Office 2007 Professional Plus; CorelDRAW Graphics Suite X5, Autodesk product: Building Design Suite Ultimate 2016, product Key: 766H1, антивирусное программное обеспечение: Kaspersky Endpoint Security, 7-zip (свободно распространяемое ПО), Foxit Reader (свободно распространяемое ПО), SeaMonkey (свободно распространяемое ПО), Chromium (свободно распространяемое ПО), Java Runtime Environment (свободно распространяемое ПО), doPDF (свободно распространяемое ПО), GNU Image Manipulation Program (свободно распространяемое ПО), Inkscape (свободно распространяемое ПО), XnView (свободно распространяемое ПО), K-Lite Codec Pack (свободно распространяемое ПО), FAR Manager (свободно распространяемое ПО), Cisco Packet Tracer 7.1 (свободно распространяемое ПО), Quantum GIS (свободно распространяемое ПО), Python (свободно распространяемое ПО), R (свободно распространяемое ПО), Rstudio (свободно распространяемое ПО), SMath Studio (свободно распространяемое ПО), GNU Octave (свободно распространяемое ПО), Scilab (свободно распространяемое ПО).

### **8.2. Помещение для самостоятельной работы**

1. Оснащенность помещения для самостоятельной работы: 13 посадочных мест. Стул – 25 шт., стол – 2 шт., стол компьютерный – 13 шт., шкаф – 2 шт., доска аудиторная маркерная – 1 шт., АРМ учебное ПК (монитор + системный блок) – 14 шт. Доступ к сети «Интернет», в электронную информационно-образовательную среду Университета.

Перечень лицензионного программного обеспечения: Microsoft Windows 7 Professional, Microsoft Office 2007 Professional Plus, антивирусное программное обеспечение: Kaspersky Endpoint Security, 7-zip (свободно распространяемое ПО), Foxit Reader (свободно распространяемое ПО), SeaMonkey (свободно распространяемое ПО), Chromium (свободно распространяемое ПО), Java Runtime Environment (свободно распространяемое ПО), doPDF (свободно распространяемое ПО), GNU Image Manipulation Program (свободно распространяемое ПО), Inkscape (свободно распространяемое ПО), XnView (свободно распространяемое ПО), K-Lite Codec Pack (свободно распространяемое ПО), FAR Manager (свободно распространяемое ПО).

2. Оснащенность помещения для самостоятельной работы: 17 посадочных мест. Доска для письма маркером – 1 шт., рабочие места студентов, оборудованные ПК с доступом в сеть Университета – 17 шт., мультимедийный проектор – 1 шт., АРМ преподавателя для работы с мультимедиа – 1 шт. (системный блок, мониторы – 2 шт.), стол – 18 шт., стул – 18 шт. Доступ к сети «Интернет», в электронную информационно-образовательную среду Университета.

Перечень лицензионного программного обеспечения: Microsoft Windows 7 Professional, Microsoft Windows XP Professional, Microsoft Office 2007 Professional Plus, антивирусное программное обеспечение: Kaspersky Endpoint Security, 7-zip (свободно распространяемое ПО), Foxit Reader (свободно распространяемое ПО), SeaMonkey (свободно распространяемое ПО), Chromium (свободно распространяемое ПО), Java Runtime Environment (свободно распространяемое ПО), doPDF (свободно распространяемое ПО), GNU Image Manipulation Program (свободно распространяемое ПО), Inkscape (свободно распространяемое ПО), XnView (свободно распространяемое ПО), K-Lite Codec Pack (свободно распространяемое ПО), FAR Manager (свободно распространяемое ПО).

3. Оснащенность помещения для самостоятельной работы: 16 посадочных мест. Стол компьютерный для студентов (тип 4) - 3 шт., стол компьютерный для студентов (тип 6) - 2 шт., стол компьютерный для студентов (тип 7) - 1 шт., кресло преподавателя (сетка, цвет черный) - 17 шт., доска напольная мобильная белая магнитно-маркерная «Magnetoplan» 1800мм×1200мм - 1 шт., моноблок Lenovo M93Z Intel Q87 - 17 шт., плакат - 5 шт. Доступ к сети «Интернет», в электронную информационно-образовательную среду Университета.

Перечень лицензионного программного обеспечения: Microsoft Windows 7 Professional; Microsoft Office 2007 Professional Plus; CorelDRAW Graphics Suite X5, Autodesk product: Building Design Suite Ultimate 2016, product Key: 766H1, антивирусное программное обеспечение: Kaspersky Endpoint Security, 7-zip (свободно распространяемое ПО), Foxit Reader (свободно распространяемое ПО), SeaMonkey (свободно распространяемое ПО), Chromium (свободно распространяемое ПО), Java Runtime Environment (свободно распространяемое ПО), doPDF (свободно распространяемое ПО), GNU Image Manipulation Program (свободно распространяемое ПО), Inkscape (свободно распространяемое ПО), XnView (свободно распространяемое ПО), K-Lite Codec Pack (свободно распространяемое ПО), FAR Manager (свободно распространяемое ПО), Cisco Packet Tracer 7.1 (свободно распространяемое ПО), Quantum GIS (свободно распространяемое ПО), Python (свободно распространяемое ПО), R (свободно распространяемое ПО), Rstudio (свободно распространяемое ПО), SMath Studio (свободно распространяемое ПО), GNU Octave (свободно распространяемое ПО), Scilab (свободно распространяемое ПО).

#### **8.3. Помещения для хранения и профилактического обслуживания оборудования**

1. Центр новых информационных технологий и средств обучения:

Оснащенность: персональный компьютер - 2 шт. (доступ к сети «Интернет»), монитор - 4 шт., сетевой накопитель - 1 шт., источник бесперебойного питания - 2 шт., телевизор плазменный Panasonic - 1 шт., точка Wi-Fi - 1 шт., паяльная станция - 2 шт., дрель - 5 шт., перфоратор - 3 шт., набор инструмента - 4 шт., тестер компьютерной сети - 3 шт., баллон со сжатым газом - 1 шт., паста теплопроводная - 1 шт., пылесос - 1 шт., радиостанция - 2 шт., стол – 4 шт., тумба на колесиках - 1 шт., подставка на колесиках - 1 шт., шкаф - 5 шт., кресло - 2 шт., лестница Alve - 1 шт.

Перечень лицензионного программного обеспечения: Microsoft Windows 7 Professional, Microsoft Office 2010 Professional Plus, антивирусное программное обеспечение: Kaspersky Endpoint Security, 7-zip (свободно распространяемое ПО), Foxit Reader (свободно распространяемое ПО), SeaMonkey (свободно распространяемое ПО), Chromium (свободно распространяемое ПО), Java Runtime Environment (свободно распространяемое ПО), doPDF (свободно распространяемое ПО), GNU Image Manipulation Program (свободно распространяемое ПО), Inkscape (свободно распространяемое ПО), XnView (свободно распространяемое ПО), K-Lite Codec Pack (свободно распространяемое ПО), FAR Manager (свободно распространяемое ПО).

2. Центр новых информационных технологий и средств обучения:

Оснащенность: стол - 5 шт., стул - 2 шт., кресло - 2 шт., шкаф - 2 шт., персональный компьютер - 2 шт. (доступ к сети «Интернет»), монитор - 2 шт., МФУ - 1 шт., тестер компьютерной сети - 1 шт., баллон со сжатым газом - 1 шт., шуруповерт - 1 шт.

Перечень лицензионного программного обеспечения: Microsoft Windows 7 Professional, Microsoft Office 2007 Professional Plus, антивирусное программное обеспечение: Kaspersky Endpoint Security, 7-zip (свободно распространяемое ПО), Foxit Reader (свободно распространяемое ПО), SeaMonkey (свободно распространяемое ПО), Chromium (свободно распространяемое ПО), Java Runtime Environment (свободно распространяемое ПО), doPDF (свободно распространяемое ПО), GNU Image Manipulation Program (свободно распространяемое ПО), Inkscape (свободно распространяемое ПО), XnView (свободно распространяемое ПО), K-Lite Codec Pack (свободно распространяемое ПО), FAR Manager (свободно распространяемое ПО).

3. Центр новых информационных технологий и средств обучения:

Оснащенность: стол - 2 шт., стул - 4 шт., кресло - 1 шт., шкаф - 2 шт., персональный компьютер - 1 шт. (доступ к сети «Интернет»), веб-камера Logitech HD C510 - 1 шт., колонки Logitech - 1 шт., тестер компьютерной сети - 1 шт., дрель - 1 шт., телефон - 1 шт., набор ручных инструментов - 1 шт.

Перечень лицензионного программного обеспечения: Microsoft Windows 7 Professional, Microsoft Office 2007 Professional Plus, антивирусное программное обеспечение: Kaspersky Endpoint Security, 7-zip (свободно распространяемое ПО), Foxit Reader (свободно распространяемое ПО), SeaMonkey (свободно распространяемое ПО), Chromium (свободно распространяемое ПО), Java Runtime Environment (свободно распространяемое ПО), doPDF (свободно распространяемое ПО), GNU Image Manipulation Program (свободно распространяемое ПО), Inkscape (свободно распространяемое ПО), XnView (свободно распространяемое ПО), K-Lite Codec Pack (свободно распространяемое ПО), FAR Manager (свободно распространяемое ПО).

#### **8.4. Лицензионное программное обеспечение**

- 1. Microsoft Windows 7 Professional.
- 2. Microsoft Windows 8 Professional.
- 3. Microsoft Office 2007 Professional Plus.